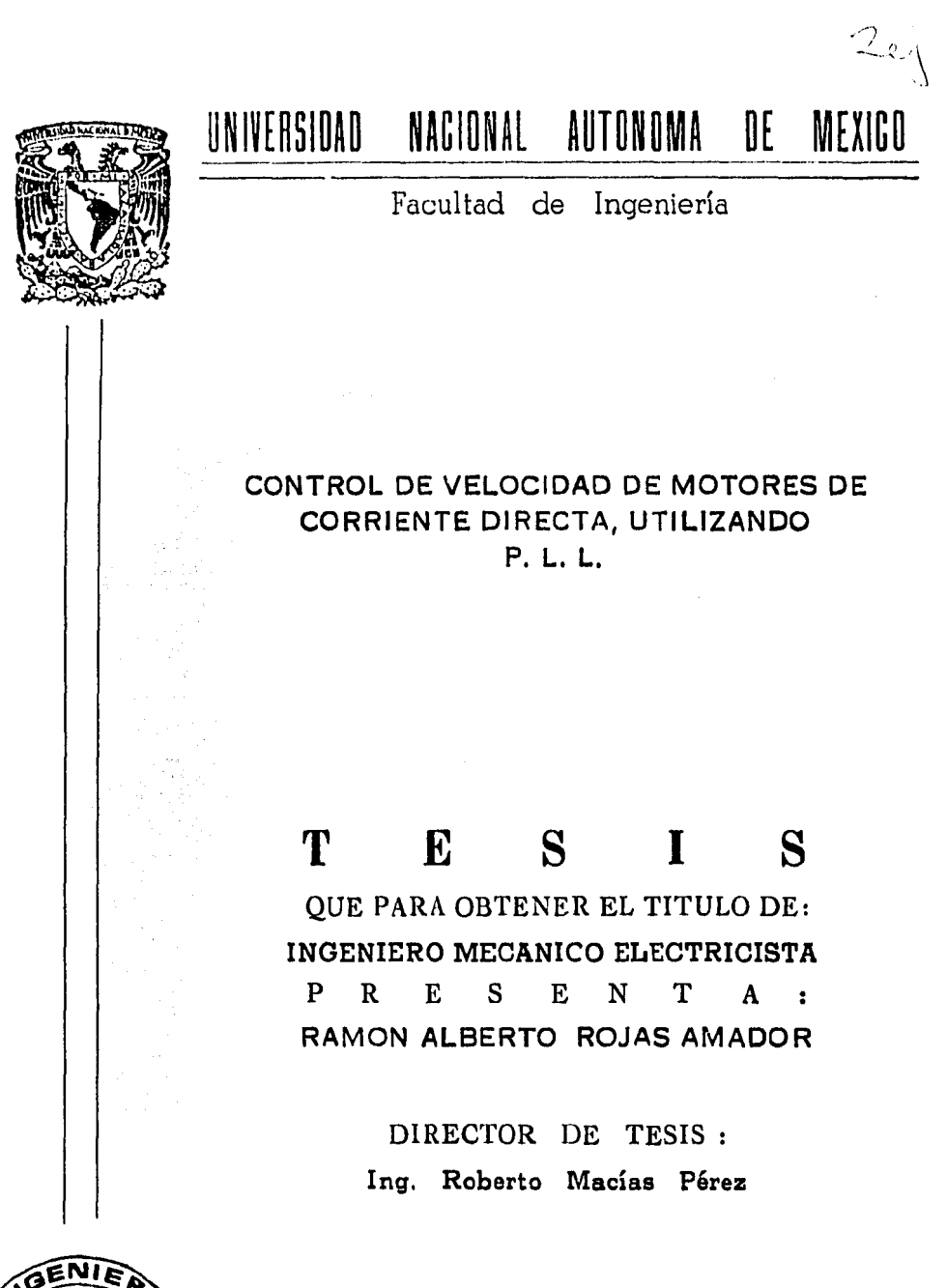

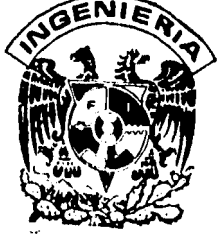

México, D. F.

1986

 $-86$ 

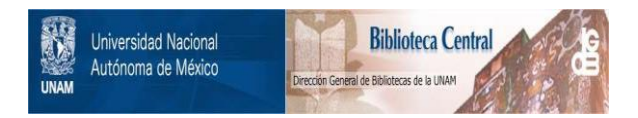

## **UNAM – Dirección General de Bibliotecas Tesis Digitales Restricciones de uso**

# **DERECHOS RESERVADOS © PROHIBIDA SU REPRODUCCIÓN TOTAL O PARCIAL**

Todo el material contenido en esta tesis está protegido por la Ley Federal del Derecho de Autor (LFDA) de los Estados Unidos Mexicanos (México).

El uso de imágenes, fragmentos de videos, y demás material que sea objeto de protección de los derechos de autor, será exclusivamente para fines educativos e informativos y deberá citar la fuente donde la obtuvo mencionando el autor o autores. Cualquier uso distinto como el lucro, reproducción, edición o modificación, será perseguido y sancionado por el respectivo titular de los Derechos de Autor.

### I N T R o D u e e I a N

1

la máquina de corriente continua se utiliza desde antes del comienzo del presente siglo, y actualmente se rabrice gran número de motores de corriente continua, debido a que sus caracter{stlcas se adaptan a aplicaciones de transmisi6n de velocidad variable.

Loa motores de corriente continua tienen numerosos inconve---· nientea:

Necesitan alimentaciones de potencia especiales en corriente continua, para la misma potencia estas máquinas son de dimensio- nes y costo mayores que los motores de inducción, requieren me--dios especiales para el arranque, excepto los motores pequeños, a rin de limitar la sobrecorriente, necesitan más mantenimiento que los motores de inducción, debido al colector, que presenta tam-- bién otras limitaciones.

La conducción de corriente entre los conductores f ljas y los rotatorios implica la intervención de contactos deslizantes que establecen e interrumpen la corriente en las bobinas del devana- do.

El resultado representa un cambio de frecuencia. Hay desga\_! te de las escobillas por rozamiento y por archa y chispeo.

la máxima tensi6n entre las delgas de un colector debe ser aproximadamente de 20 volts. para que la conmutación sea satisfac torta. En consecuencia las máquinas de corriente continua no admiten tensiones mucho mayores que 600 volts.

los motores de·inducción admiten hasta algunos kilovolts -- aplicados entre sus bornes.

Par otra lado, las motares de corriente continua tienen en su haber grandes ventajas. Sus características inherentes hacen que sean adecuados para altas parea de arranque, tal como requiere la propulsi6n en la tracci6n. Su margen de velocidad es grande par encima y por debajo de los valores nominales.

Finalmente, las procedimientos de regulsci6n ean más eenci- llaa y econ6micos en la mayaría de loe casos que loe correspon-- dientes a loe motores de corriente alterna para obtener un resultada semejante.

El objetivo del presente trabajo es desarrollar un control de velocidad de motores de corriente directa dentro de un amplio margen de variaciones de velocidad; este tipo de controles son - muy utiles en industrias donde el control de velocidad es un requisito primordial para mantener las características de su produc ción en el nivel de calidad óptimo.

El sistema empleado se basa en el concepto de P.L.L. y su ha bilidad para sincronizarse a frecuencias establecidas.

El contenido de este tesis se reparte de le siguiente mane- ra:

En el capítulo 1 se describe el sistema empleado para el con trol de velocidad y en forma general se muestran los problemas que aparecen en el planteamiento del sistema, cuya solución se da en los siguientes capítulos.

El capítulo 2 analiza el transductor de velocidad empleado en el sistema de control can sus ventajas y desventajas.

El capitulo 3 trata una parte muy importante del servo, como es el detector de fase y el motivo de su elección en el sistema.

El capitulo 4 aborda el tema del diseno propio del sistema con los cálculos de los parémetros, dibujos, fotografías de los puntas de interés, programa de computadora y comportamiento del servo.

Las conclusiones finalmente se tratan en el capítulo 5.

 $\overline{\mathbf{3}}$ 

### CAPITULO 1

CONTROL DE MOTORES POR MEDIO DE P.L.L.

1.1 CONTROL DE VELOCIDAD.

El control de velocidad de motores de corriente directa he sido una área del control, que ha preocupada desde le invención de la primera máquina de C.D. Gobernadores mecánicos y tacómetros can realimentac16n han denominado los métodos de control de velo• cidad. Estos servos de velocidad requieren que exista un error entre la velocidad controlada y la velocidad real.

Ł

Aunque este errar puede reducirse aumentando la ganancia del servo, no se puede reducir a cero, además a cierto nivel de ganan cia el servo se vuelve inestable. Los tacogeneradores son relati vamente pobres transductores de velocidad, están sujetos a las va riacianes en el entrehierro, temperatura y desgaste de escobillas producen cambios en el gradiente del tacómetro.

Puesta que los tacómetros dependen del conocimiento de la ve locidad y ésta se obtiene mediante el uso de un tacómetro analógi co, se introducen errares que son dificiles de corregir. Es par esta razón que son considerados los sistemas de control de veloci dad de motores usando lazo de encadenamiento de rase (P.L.L.).

La exactitud de velocidad sobre un número de revoluciones da do es virtualmente perfecta. Existe errar cero entre le veloci- ded controlada y le velocidad real. La exactitud de la velocidad depende de la calidad del tacómetro óptico. La figura 1.1 mues-tra el control básico de un servomotor.

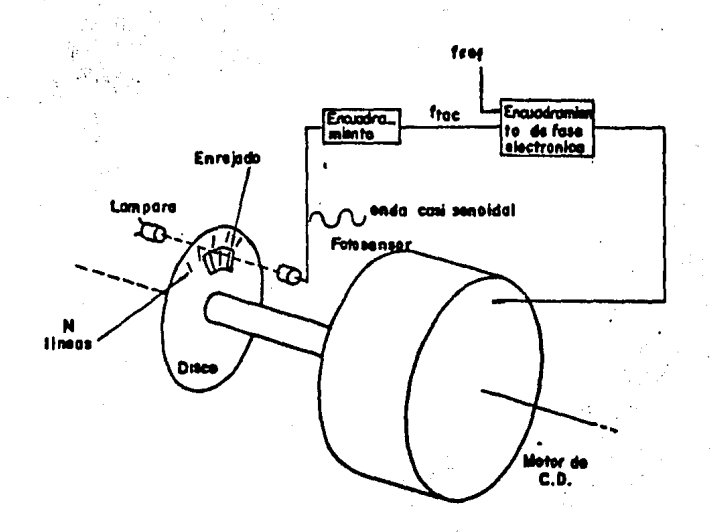

 $\bullet$ 

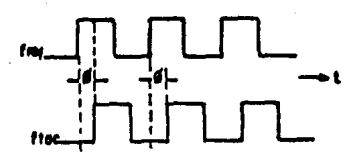

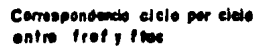

Fig.  $1 - 1.$ 

f

Un serve basico de oncadenamiento de faze

El motor de C.D. tiene un disco óptico montado en su eje, el disco tiene N lineas o ranuras radiales en su superficie, un diodo emisor de luz (LEO) o una lámpara incandescente en un lado del disco y un fotosensor en el otro lado del disco. Al rotar el dis co, la luz es transmitida de un lado a otro del disco. La senal de salida del fototransistor es una onda casi-senoidal.  $+a$  cual  $\div$ es amplificada y •cuadrada•. La frecuencia de esta forma de onda  $(F_{tan}$  ) es directamente proporcional a la velocidad del eje.

 $F_{\text{tac.}} = (N \times \text{rpm}) / 60$  (1-1) donde N= densidad del disco.

La razón fundamental de la superioridad de este sistema es que el tacómetro óptico, usado como sensor de velocidad, se desem pena mejor que el tacómetro de tipo generador, •ya que cuando el disco óptico es adecuadamente colocado en la flecha del motor, ge nera frecuencias directamente proporcionales a la velocidad del motor.

Cambios en el entrehierro, temperatura y fuerza magnética no afectan el tacómetro óptico.

El control de velocidad por encadenamiento de fase tiene -las siguientes ventajas:

- 1.- El tacómetro óptico ea el mejor transductor de velocidad.
- 2.- Se dispone de fuentes de referencia muy exactas y esta- bles.
- J.- La velocidad ea continuamente ajustable por cambios en la frecuencia de referencia.
- 4.- Utiliza electrónica relativamente sencilla.
- 5.- Se obtienen todas las ventajas de un motor de corriente continua: alto par de arranque, control sobre caractería ticas dinámicas.

El P.L.L. tiene dos desventajas principales:

1.- Estos servos son algo sensibles a loa cambios en sus parámetros. Cambios en la carga pueden ocasionar oscilaci6n, requi- riendo algún reajuste de sus parámetros. Esta dificul-tad se minimiza por técnicas presentadas adelante.

- 2.- Loa tac6metroa 6pticoa que se tienen en el mercado son relativamente caros.
- 1.2 LAZO DE ENCADENAMIENTO DE FASE EN COMUNICACIONES COMPARADO -- CON EL EMPLEADO EN CONTROL DE MOTORES.

El P.L.L. ha sido analizado en la literatura, estos análisis frecuentemente atañen a las comunicaciones, sin embargo existen di ferencias substanciales entre el P.L.L. usado para comunicaciones y el que se utiliza en control de velocidad de motores. En loa mo torea, la combinaci6n motar/sistema 6ptico puede ser viste coma un oscilador controlado por voltaje (V.C.O) con inercia.

El VCO con inercia oa ha sida tratada en la literatura. Mien tras que el VCO en loa circuitos convencionales de comunicaciones puede cambiar su frecuencia muy rápido, el sistema motor/disco 6ptico VCO no puede hacerlo, debido a la inercia del motor. Esto - complica el encadenamiento del servo.

Considerando el VCO usado en circuitos de comunicaciones, pre aenta la runci6n de transferencia siguiente:

 $F_n = K v$ donde F<sub>a</sub>= frecuencia de salida (Hz).  $H =$  constante (Hz/v) v • voltaje de entrada (v) (1-2) 7

Aquí no existe energía almacenada y el VCO puede teóricamente cambiar instantáneamente de frecuencia.

Cuando la combinación motor/disco óptico es usada como oscila dar controlado por corriente, su función de transferencia es:

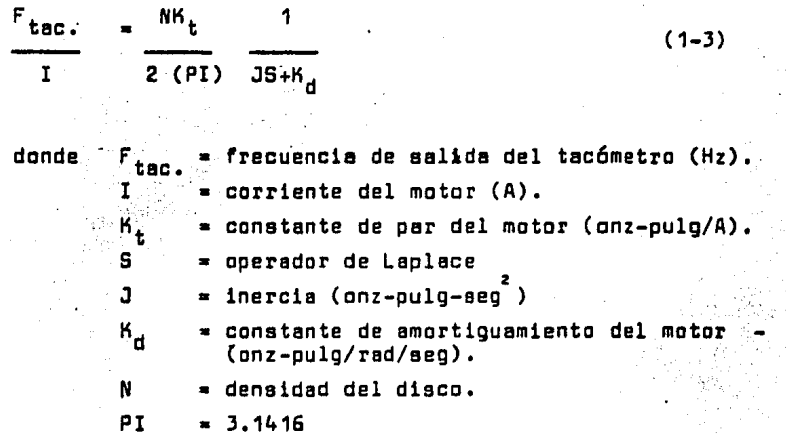

Se introduce un polo extra que se debe a la energía almacenada en la inercia.

Este polo complica los aspectos del circuito resultante. Además la localización del polo depende de la carga inercial particular en uso, la cual varia de una aplicación a otra.

El diagrama de bloquee generalizado para el control de velocidad del motor con P.L.L. se muestra en la figura 1.2.

Se generan trea senales de error:

Error de velocidad (en el punto A), error de velocidad integra da (en el punta B), y el error de velocidad doblemente integrada-~ (en el punta C),

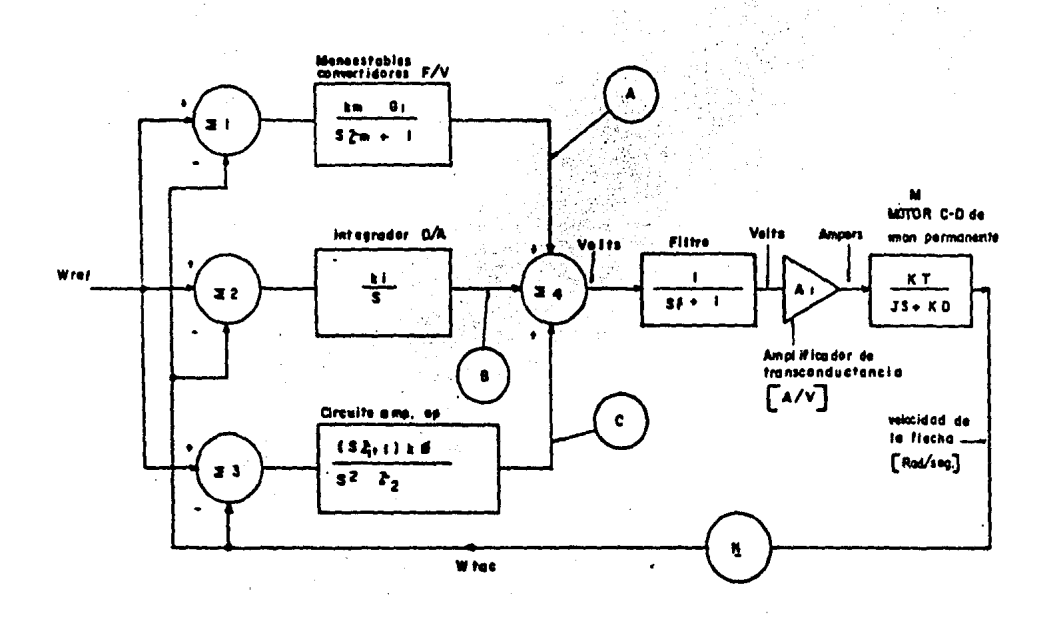

 $\bullet$ 

t

 $\frac{1}{2} \sum_{i=1}^{n} \frac{1}{2}$ 

an<br>Salah Salah<br>Salah Salah Salah . Pis i-2. Diesrame de bloques, del PLL proplopere al enalista.

 $\mathcal{A}$ 

Las señales de error son suaadas en sigma 4, amplificadas por el amplificador de trasconductancia  $A_{1}$ , convertida a rotación del eje por el motor, y retroalimentada por el tacómetro N. A<sub>4</sub> es un amplificador de traeconductancia que convierte el voltaje de entrada a corriente de salida.

M ee un motar de,C.D. de inán permanente.

En comunicaciones el detector de error es un detector de fase cuya salida ee proporcional a la diferencia de fase entre le fre-- cuencia de referencia y la frecuencia del VCO. Los detectores de fase san usadas para recuperar la información contenida en la fase de la señal dereferencia. Matemáticamente, un detector de fase pro-vee:

 $E = G_{ref} - G_{tac}$  (1-4)

Donde E = error de fase.

En lazos de control de motar no hay información en la fase de la señal de referencia. Consecuentemente, el control de velocidad de matares na requiere encadenamiento de fase, pero requiere integración de error de frecuencia.

Un integrador sencillo proporcione:

$$
E = \int (u_{ref} - u_{tac}) dt + K
$$
 (1-5)  
( $u = 2 PI F$ )

Este integrador, cuando ea usada en el P.L.L., fuerza el error entre F<sub>ref.</sub> y F<sub>tac.</sub> a cero, produciendo así un "atrape de frecuen-cia•. Sin embargo, el integrador na desarrolle une correepandencie

de fase entre F<sub>ref.</sub>y F<sub>tac.,</sub> porque K no está especificada, y puede producirse lo mismo por medios auxiliares. Existen diferentes ti- pos de detectores de error, cada cual con sus méritos y desveñta-- jss.

1.- El detector producto.

Las senalea que han de ser encadenadas en fase son multiplicadas juntas y alimentadas a través de un filtro paso bajas. Esto - produce resultados bastante aceptables para circuitos de comunica- ci6n, pero es inútil en aplicaciones de control de velocidad de motores. La raz6n es que no produce C.D. para aceleraci6n o desacele ración cuando está fuera de encadenamiento.

Además, si el motor es acelerado por medios auxiliares, el encadenamiento puede ocurrir a una de las arm6nicas, produciendo aaí velocidades incorrectas en el eje.

2.- El detector •Fase-Frecuencia•.

Este detector provee corriente directa para aceleración y desa celeraci6n, es inmune a las arm6nicas, pero muestra una marcada no linealidad en el dominio de la frecuencia. Esta nolinealidad com- plica el encadenamiento, y por esto el detector fase-frecuencia no es preferido para aplicaciones de control de velocidad de motores.

J.- El "detector• contador y O/A.

Este no ea en realidad un detector de rase, es un integrador. Usa un contador digital ascendente-descendente Ca menudo 8 bits de longitud) y un convertidor d1gital-anal6gico (también de a bita).

Este diseno vence loa problemas inherentes en los otros detectores de fase.

#### CAPITULO 2

El TACOMETRO OPTICO.

loe tac6metroe 6pt1cos son usados como elementos de real1mentaci6n para sistemas de encadenamiento de fase.

Su baja inercia, bajo ruido, alta resolución y exactitud facilita el control de las máquinas de C.O. El tacómetro óptico es el componente más crítico del sistema ·de control tipo P.L.L. su· calidad determine le exactitud de la velocidad instantánea del eje o - flecha.

El tacómetro 6ptico básico se muestra en la figura 2-1.

Un disco con N linees ea montado en ls flecha del motor. N es típicamente entre 100 y 5000 líneas (para un disco con 2.5 pulgadas de diámetro),

Una reja que contiene la misma densidad de l{neas que el disco es montada sobre el elemento sensor, el cual es frecuentemente un fototransistor o una celda solar. Mientras el disco gire 360 gra- dos, N lineas son bsrridsa.

La frecuencia de la señal de salida es:

N W 2 PI donde F<sub>tac</sub>= frecuencia de salida del tacómetro (Hz). N • densidad del disco.  $(2-1)$ rpm • revoluciones por minuto de la flecha del motor. ~ • velocidad angular de la flecha Crad/aeg).

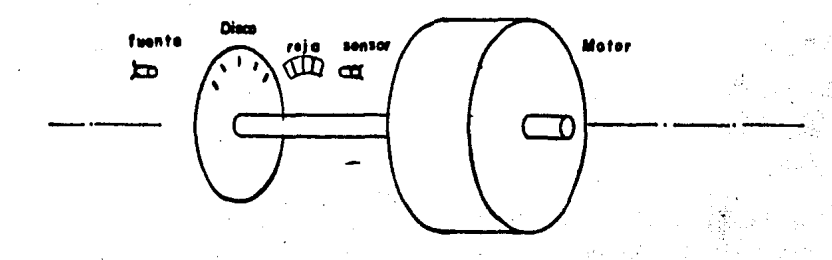

La reja es necesaria cuando el diámetro del sensor es largo - comparado con el espacio éntre lineas del disco. Para baja densi- dad del disco (N menor o igual a 500) se omite el uso de ls reja - frecuentemente porque el diámetro del sensor es pequeno comparado - con el espacio entre líneas del disco. Existanen el mercado módu-los "interruptores" como el mostrado en la figura 2-2, que son sensores ópticos que operan bajo el principio de bloqueo de la luz emi tida por un diodo emisor de luz (LEO).

El módulo interruptor consiste de una combinación LED/fototran sistor prealineado y listo para su uso. El rototransistor está colocado detrás de una abertura de apróximadamente 0.020 pulgadas de ancho.

2.1 INFORMACION RECUPERADA DEL TACOMETRO OPTICO.

 $\epsilon$  . Esta parte  $\,$  describe algunas técnicas para obtener información  $\,$ de velocidad y dirección del tacómetro óptico. Se presenten elgu- nos métodos para detectar errores de fase entre la frecuencia de-re ferencia y la frecuencia del tacómetro. Se muestra que ninguno de los detectores de fase comunmente disponibles es propio para el con trol de velocidad de motores usando P.L.L. En lugar de ello, un in tegrador digital es usado para reducir a cero el errar de frecuen- cia. La rase es ajustada par medios auxiliares descritos más-ade- lante.

2.2 SENSOR DE VELOCIDAD.

Un circuito sencillo sensor de velocidad puede hacerse con un multivibradar monoestable.

El "disparo" es conectado como un convertidor "frecuencia -avol taje• coma se muestra en la figura 2-3.

14

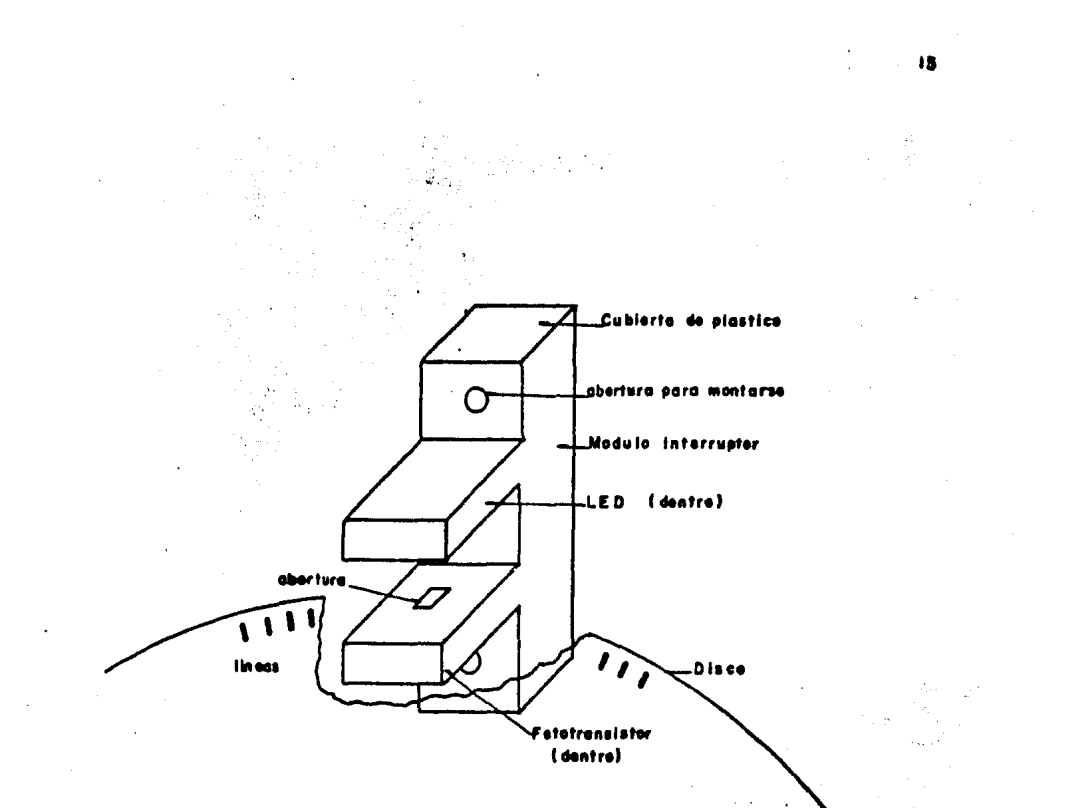

 $\bar{z}$ 

 $\ddot{\phantom{a}}$ 

l,

J.

k,  $\langle \hat{\chi}^{\mu}$ 

 $\omega_{\rm{M}_{12}}^{\rm{iso}}$ 

 $Fig. 2-2...$ Un medule interrupter.

l,

i.<br>Ti

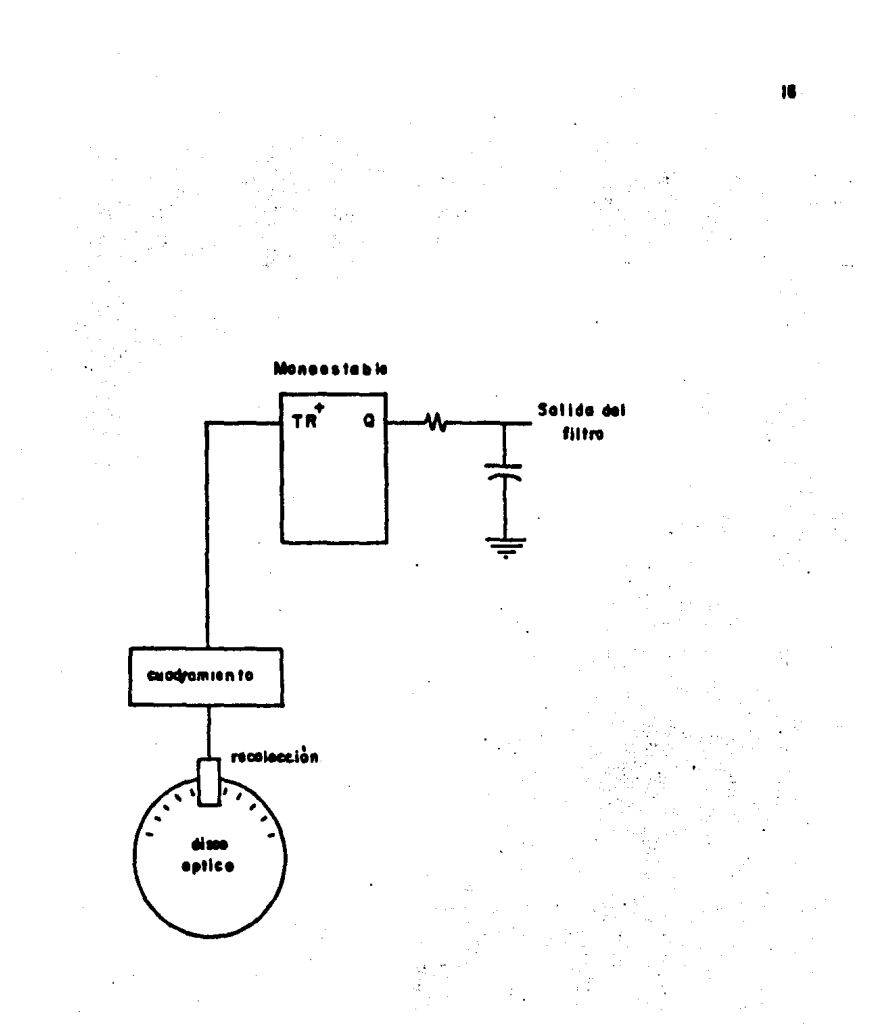

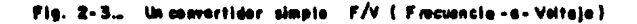

Para llevar a cabo la conversión frecuencia -a- voltaje, la se ñal cuadrada óptica es alimentada a la entrada TR<sup>+</sup> del monoestable. Cada flanco positivo de entrada, en la entrada TR $^{\star}$  causa un ancho de pulso uniforme (ancho  $\neq$ ) en la salida Q del monoestable.

Cuando el motor gira a baja velocidad, la rrecuencia del tac6 metro es relativamente baja y los flancos positivos para TR<sup>+</sup> aparecen en forma aislada. El circuito RC a la salida del monoestable extrae la componente de directa de la forma de onda de salida. La componente de directa de salida se incrementa can le velocidad por la gran densidad de los pulsoa de salida a alta velocidad. Asumien do que el dispara de salida tiene un nivel alto de salida igual a - Vcc v un nivel bajo de salida de O volts. (t{pico de dispcsitivca CMOS), se puede escribir que:

 $V = \frac{P}{r}$  Vcc (2-2) T

donde  $\boldsymbol{k}$  = período del monoestable. T • periodo de la seftal del tac6metro (seg). Vcc= voltaje suministrado (V) V • componente de directa de salida de la forma de onda del monoestable.

Además, ¿ es usualmente escogida de tal manera que a la máxima frecuencia de entrada (m&xima velocidad) el ciclo de trabajo del - circuito monoestable ea 100%. Dicho de otro modo, cuando se aplica la m&xima rrecuencie de entrada, el periodo de la senal de entrada equivale o es igual al ancho de la sslids del monoestable.·

Esta elección produce máxima sensitividad sobre el rango reque rldo de velocidad.

Matemáticamente:

$$
\Sigma = \frac{1}{F_{\text{max}}}
$$

(2-3)

 $(2 - 4)$ 

(2-5)

Usando la relación  $T = 1/F$ , entonces:

$$
V = \frac{1/F_{max}}{1/F} \quad Vcc = \frac{F}{F_{max}} \quad Vcc
$$

Convirtiendo a radianes:

$$
\frac{V}{W} = \frac{V_{CC}}{W_{max}} = Km
$$

donde Km es la ganancia del convertidor F/V (V/red/seg). Un circuito RC simple es uaedo frecuentemente para filtrar las campo-· nentes de alterna de la salida del monoestable. La constante de tiempo del filtro de salida del monoestable, RC, se elige cama una parte del diseno del servo.

Esta elecci6n depende de la más baja frecuencia que ocurrirá, la cual depende a su vez de la densidad N del disco y de la mlnima velocidad requerida. La función de transferencia para el sistema sensor de velocidad es:

 $K_m$  (2-6) Id Sl'm +1 donde *'t* m• RC • constante de tiempo del f1l tro.  $Km = Vcc/U_{max}$ 

Este circuito básico puede realizarse teniendo el disparo del monoestable de ambos flancos (positivo y negativo) de la forma de onda 6pt1ca.

18

Esto duplica la frecuencia de salida y así parte en dos la -constante de tiempo requerida.

Este  $2 -a - 1$  permite mejorar el uso de una constante de tiem po más alta en el filtro, introduciendo menos retardo en·el sistema.

Una desventaja seria de este sensor de velocidad es que es in sensible a la direcci6n. Esto produce la misma salida, ya sea que el motor gire en el sentido de las msnecillss del reloj o al revés, lo cual generalmente no es útil para trabajo de servo. Eata lim1 tac16n puede vencerse, como se discute enseguida.

2.3 SENSOR DE OIRECCION.

Un sistema sencillo sensor de direcc16n se puede implementar usando un sensor óptico adicional, un circuito cuadrador, y un -- flip-flop O.

El sensor 6ptico adicional es colocado junto al sensor original y su salida se ajusta a 9QQ defaaada del aeneor original. El sistema y sus rormes de onde se muestran en la figura 2-4.

En esta configuración, una rotación en el sentido de las mane cillas del reloj causa un atraso de C con repsecto a O de 90D V - una rotación en sentido contrario de las manecillas del reloj causa un atraso de D con respecto G de 900,

La razón es que el flanco que "sube" para un sentido, "des--ciende" para el otro sentido de rotación. El flip-flop D transfie re la entrada en la terminal O a ls aalids Q en cada flanco de subida de la aenal de reloj de entrada.

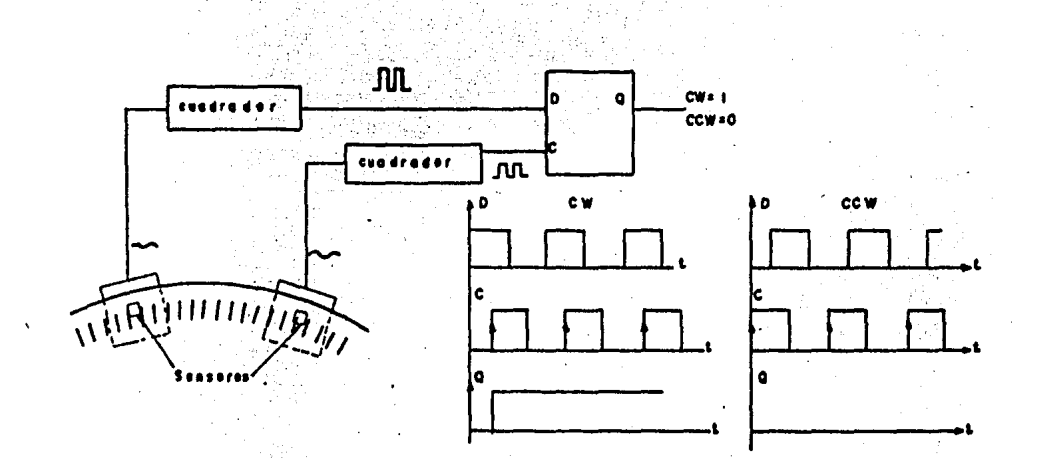

20

Fig. 2-4... Diagramm de un sistema soncillo sensor de direccion, con formas de ondas para rotación en el sontido de las mone cillas del relej (CW) y refecion contrarie (CCW).

Para rotación en el sentido de las manecillas del reloj un --•1• l6gico es siempre transferida a Q, para la rctac16n inveraa un •o• l6g1co es transferido a Q. Este esquema sencillc:sensor de d! recc16n ea adecuado para aplicaciones del servo can P.L.L.

2.4 SENSOR DE VELOCIDAD DE CUATRO CUADRANTES.

La conexi6n de elementos en un sistema servo, debe ser capaz de una operaci6n de cuatro cuadrantes. Esto es, si cualquiera de las señales, ya sea la señal de referencia o la de realimentación cambia de magnitud o polaridad, el cambio debe ser transmitido como un voltaje de error de magnitud y polaridad apropiadas.

El circuito monoestable sensor de velocidad descrito anterior mente no produce cambio en la polaridad cuando la direcc16n se invierte.

Provee el mismo voltaje de C.O. para rotación en el sentido de las manecillas del reloj o para rotaci6n contraria. Esto no ea adecuado para el trabajo del servo. Se presenta ahora un circuito que combina el monoestable sensor de velocidad y la senal sensora de dlrecci6n desde el flip-flop D. Esto hace posible la operaci6n completa del servo, que usa solamente las salidas del tacómetro óp tlco y el proceso previamente descrito.

El circuito completo se muestra en la figura 2-5.

#### 2.5 OESCRIPCION.DEL CIRCUITO.

Las aenales 16g1cas para la "direcc16n controlada" y la "dl-• recci6n real• están invertidas y son las senales que alimentan - una de las doa entradas de las compuertas OR exclusiva. Si ae desea qua el motor gire en el sentido de laa manecillas del raloj, la aeftal da dlrecc16n controlada es puesta a 0·16glco. Oaapuéa --

 $\mathcal{F}(\mathbf{v}^{\mathsf{H}}_{\mathsf{u},\mathsf{h}})$ 

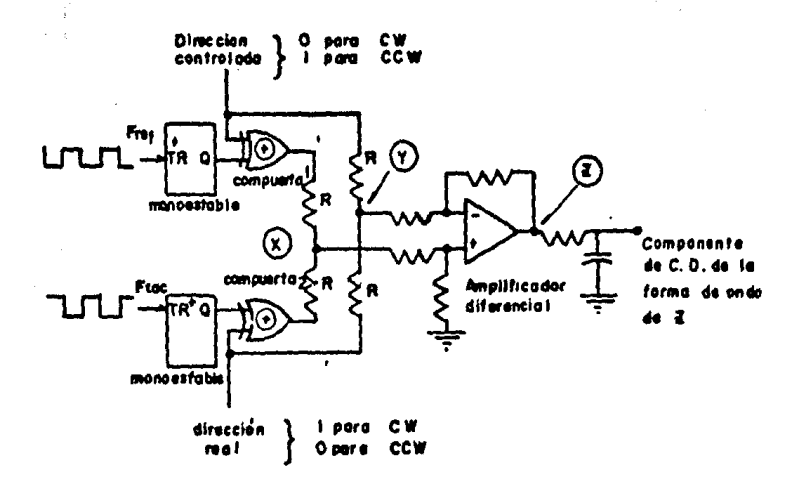

### $\mathbf{F} \mathbf{H}_1$ , 2–5, ... Un detector<br>de custro v o loc lác d custro cuadrontes.

 $\bar{\mathcal{A}}$  $\bar{z}$ 

÷,

 $\frac{1}{2}$ 

l,

que el motor abedeció esta señal de control y está girando en el sentido de las manecillas del reloj, la señal de "dirección real" es .puesta a "1" 16gico. Similarmente, ai se desea la rotaci6n antihoraria, la aenal de dirección controlada es puesta a •1• 16gi- co. Cuando existe rotaci6n antihoraria, la sensl "direcci6n real• ea puesta a \*O\* lógico.

Las custro posibilidades son mostradas en la carta 2-1.

CARTA 2-1 ESTADOS LOGICOS DE DIRECCION DE SEÑAL.

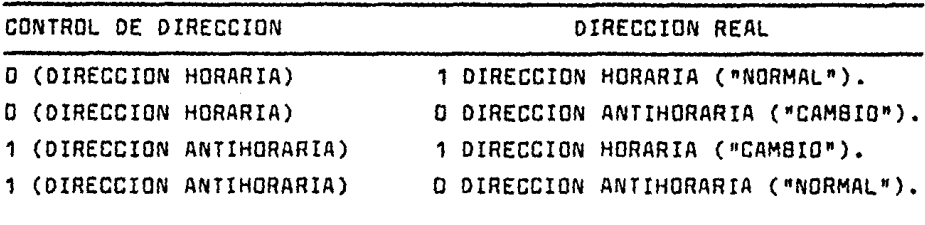

Un 1 l6gico ea representado por el voltaje Vcc.

Un O lógico se representa por O volts. Estos niveles son característicos de la familia lógica CMOS. Cuando los voltajes "dirección real" y "dirección controlada" son combinados por superpcsición a través de las dos resistencia R (punto Y en la fig.  $2-5$ ), existen cuatro posibilidades como se muestra en la carta 2-2. Esta carta se utiliza en el análisis posterior.

CARTA 2-2 PUNTOY EN LA FIGURA 2-5.

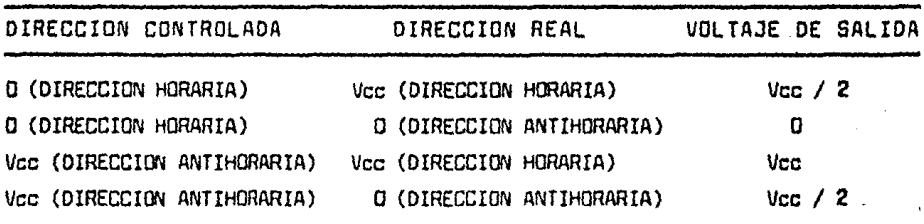

Una compuerta OR exclusive puede aer considerada como un --- "inversor electrónico". Si una entrada de la compuerta OR exclusi va es mantenida a 1 lógico, entonces la señal de la segunda entrada aparece invertida a la salida de la compuerta. Cuando un O 16gico es aplicado a una entrada de la OR exclusiva, la otra señal de entrada en la otra terminal es transmitida directamente a la sa lida. Dicho de otra forma, un 1 16gico aplicado e una entrada de la compuerta OR exclusiva causa que le compuerta eee una inversora de la otra señal de entrada. Un O lógico aplicado a:una entrada de la compuerta OR exclusiva causa que la compuerta sea simplemente un seguidor de la otra seMal de entrada.

Sí la señal "dirección controlada" es cero. La salida de la compuerta 1 es simplemente un tren de pulsos cuya componente de C.D. es proporcional a la velocidad, y se tiene la situaci6n maa~ trede en le figure 2-6.

$$
V_{ref} = Vcc \t{r}_{ref}
$$

Direcci6n controlada = O (eentido horario)

Donde  $\boldsymbol{\Sigma}$  = período del monoestable.

$$
F_{\text{ref}}^* = \frac{1}{T_{\text{ref}}}
$$
 (2-8)

Cuando se cambie la seMel "direcci6n controlada• e 1 16gico, la compuerta OR exclusiva se vuelve un inversor. La forma de onda de salida ea muestra en le figura 2-7.

V le ecuaci6n para el voltaje de salida resultante ea dada por:

24.

(2-7)

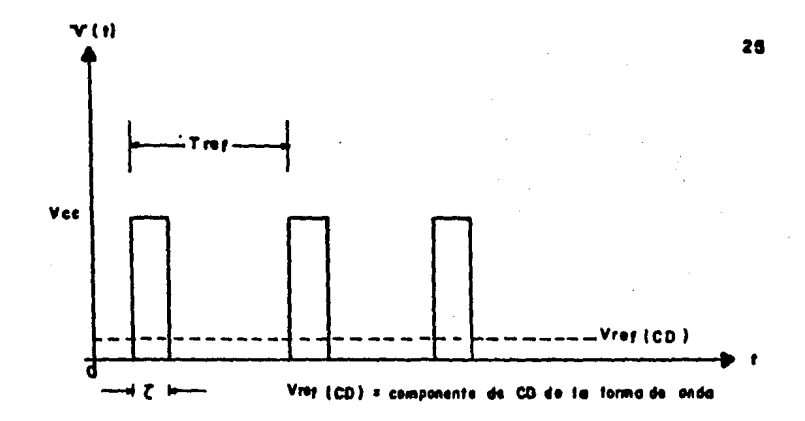

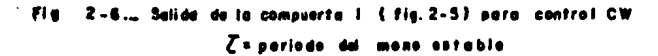

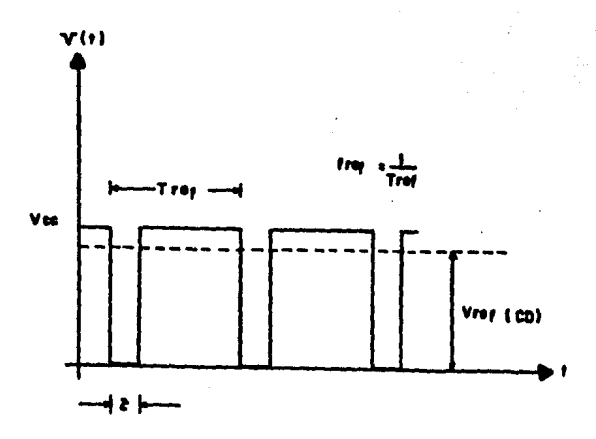

 $P_{19}$ .  $2 - Z_{-1}$ Sell de de la compuerta l [fig. 2-5] para control CCW

 $\ddot{\phantom{a}}$ 

 $V_{ref}$  (C.D.) = Vcc - Vcc  $2$  = Vcc (1-  $\zeta$   $F_{ref}$ ) (2-9)  $T_{\rm ref}$ 

d1recc16n  $control = 1$  (sentido antihorario).

. La señal es invertida, y la ecuación tiene un signo negativo en  $F_{max}$ . Similarmente, la salida de la compuerta 2, la cual es  $\div$ llevada por la frecuencia del tac6metro y la seffsl "direcc16n --- real• puede ser escrita como:

```
V_{tan}(C.D.) = Vcc \zeta F<sub>tac</sub>
d1recci6n 
real = 0 (sentido antihorario).
V 
V_{\text{tan}}(C.D.) = \text{Vec}(1 - \sum F_{\text{tan}})direcci6n 
real = 1 (sentido horario).
                                                                     (2-10) 
                                                                     . ~ ' ' 
                                                                       (2 - 11)
```
Los dos voltajes (de lea salidas de las compuertas 1 y 2) - son combinados Ca través de las dos resistencia R) por auperpos1- c16n pera formar la salida X. El voltaje dé salida puede ser cualesquiera de cuatro posibilidades (carta 2-3).

El amplificador diferencial desarrolla una señal de salida proporcional a  $X - Y$ . Esta cantidad puede ser obtenida en la carta 2-4, combinando lea cartas 2-2 y 2-3.

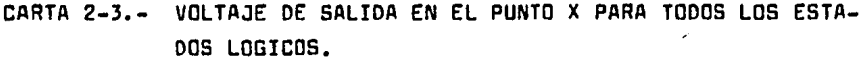

| CASO | DIRECCION CONTROLADA       | <b>DIRECCION</b><br><b>REAL</b>          | SALIDA X<br>$[COMT. + REAL. ] / 2$                                               |
|------|----------------------------|------------------------------------------|----------------------------------------------------------------------------------|
|      | Vrat = Vcc $\ge$ frat (CW) | $V_{\text{back}}$ Vcc (1- $g$ fine) (CW) | $\frac{Vec}{2}$ (2 fret-2 f <sub>foc</sub> +1)                                   |
| 2    | Vraf = Vcc / fraf ( CW )   | (CCW)<br>V <sub>hac</sub> =Vot 2 ftoc    | $\frac{\log c}{2}$ ( $\frac{1}{2}$ fret + $\frac{1}{2}$ free )                   |
| з    | Vrat =Vcc (1-2frat) (CCW)  | Vice Vcc (1-2 frac) (CW)                 | $-\frac{Vcc}{2}$ ( $\overline{L}$ fref + $\overline{L}$ f <sub>ree</sub> -2 )    |
|      | Vref Was (1-21mf) (CCW)    | Vice =Vee( ≥ fice (CCW)                  | $\frac{1-\sqrt{1-\epsilon}}{2}$ ( $\frac{1}{2}$ fref – $\frac{1}{2}$ f foc – 1 ) |

CARTA 2-4\*.- VOLTAJES DE SALIDA DEL CIRCUITO SENSOR DE VELOCIDAD DE CUATRO CUADRANTES.

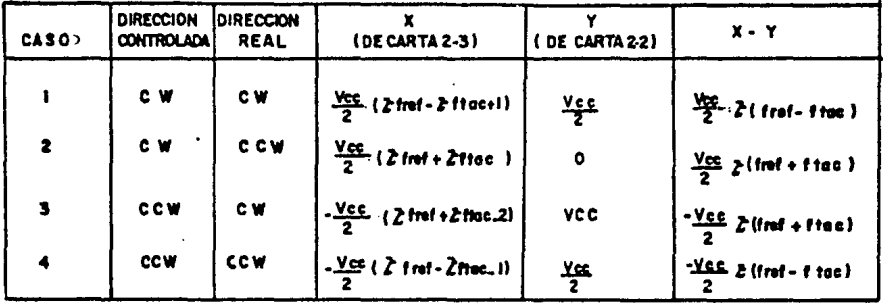

Se asume que los monoestables tienen idéntico período. ٠

Loa resultados listadas en la carta 2-4 mueatran que le se- fial ×-Y representa una señal de error de cuatro cuadrantes comple ta, entre la "velocidad" de referencia (por  $F_{\text{ref}}$ ) y la velocidad real (por  $F_{\text{tac}}$ ).

En los casos 1 y 4 el Gircuita actúa como un detector de error de frecuencia. Puesto que la frecuencia y la velocidad san directamente proporcionales, la salida del circuito representa el error de velocidad entre la "velocidad" de referencia y la veloci dad de la fleche.

El casa 2 ocurre siempre que el matar esté girando en sentido antihararia y el conmutador de velocidad es repentinamente invertido, de ese moda controlando rataci6n en sentido horario.

Ambas señales (de  $F_{\texttt{ref}}$  y  $F_{\texttt{tac}}$ ) desarrollan un voltaje posit<u>i</u> vo para acelerar el motor en sentido horario a la máxima veloci- dad.

En algún punta, las direcciones nuevamente son iguales y se aplica el caso 1. Similarmente, el caso 3 ocurre siempre que el motor está girando en sentida horario y el conmutador de direc-- ción se invierte súbitamente, controlando de ese modo la rotación en sentido sntiharario.

Ambas señales (F<sub>ref</sub> y F<sub>tac</sub>) se combinan para desarrollar un voltaje negativo para acelerar el motor en sentido antihorario a la máxima velocidad. Cuando lea direcciones se igualan ae aplica el casa 4.

La salida del amplificador diferencial es llevada a un fil- tra simple RC, el cual pasa le componente de directa de la forme ·de anda X-V y deriva la porci6n de alterna a tierra.

Formas de anda de salida ideelizedes del emplificsdar dife- rencisl ee muestran en las figuras 2-8 y 2-9.

La figura 2-8 muestra la salida Z cuando  $F_{\text{ref}}$  y  $F_{\text{tac}}$  son --idénticas.

Esto ocurre cuando es alcanzada la condición de encadenamien to de fase (por definición  $F_{ref} = F_{tac}$ ). Para cada pulso positivo existe un pulso negativo· y la componente de C.D. de la salida es cero. Cuando almotor está girando por debajo de la velocidad •síncrona•, se aplica la forma de onda de la figura 2-9.

En promedio, existen más pulsos de referencia que del tacóme tro.

•Consecuentemente, está disponible una componente neta de -- e.o. para acelerar el motar. Se asume tácitamente que los periodos de ambos monoestables ( $\epsilon$ ) son idénticos. Aunque los pe-r16dos pueden ser ajustados a ser iguales, dependen.de la estabilidad de componentes pasivos, usualmente una resistencia y un capacitar.

Cuando el circuito descrito ea usado en un P.L.L., la direcc16n na es de canaecuenc1a. Esto es parque el integrador (siem- pre presente en un control de velocidad de motor con P.L.L.) auto máticamente compensa cualquier error de estado estable del circu<u>i</u> to detector de velocidad.

Por integración del error entre F<sub>ref</sub> y F<sub>tac</sub> se alcanza una condición síncrona independientemente del detector de error de ve lacidsd.

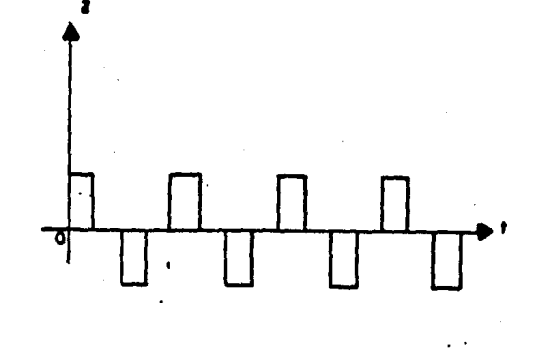

 $Fig. 2-8.$ Salide en el punto E (Fig. 2-5) cuando al motor esta encadenado se nota que la compensata de C.D. core. 88

 $\ddot{\phantom{a}}$ 

 $\ddot{\phantom{a}}$ 

 $\sim 10^{-11}$ 

 $\label{eq:1} \begin{aligned} \frac{d^2\phi}{d\phi} &= \frac{d\phi}{d\phi} \, , \end{aligned}$ 

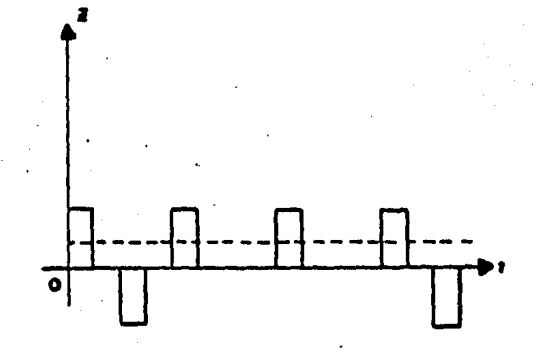

 $F(x, 2 - 9)$ Selida dei punta I (Fig. 2 - 5) cuando al motor, gira muy lanto. neta una compenente de CD  $\bullet$ para colorer of motor.

l.

 $\bar{z}$ 

Esta na dlce, aln embarga, que el detectar de error de velocidad es le parte menas esencial del P.L.L., es esencial! Es el funcionamiento dinámica del detectar de errar de velocidad que es necesaria pera la aperaci6n•correcte del circuito, y este circuito provee el desempeno dinámica requerido de cuatro cuadrantes.

#### CAPITULO J

#### DETECTOR DE FASE

Este capitulo trata el tema del detector de fase que es una parte muy importante del control de velocidad de motores usando - P.L.L.

Como se verá, aqu{ se usará un integrador y no un detector de fase realmente. Para llevar a cero el error de velocidad en la flecha del motor ea necesario implementar uno de los alguien- tes diseffos:

- 1.- Uso de un P.L.L. •tradicional' que detecta diferencias en las feses de W<sub>ref</sub> y W<sub>tac</sub>. La señal de error resul-tante tiene la forma  $Q_{ref} = Q_{tar}$ . Esto implica cono-cer bien la técnica de análisis con P.L.L.
- 2.- Uso de un circuito de atrapado de frecuencia que inte- gre la señal de error W<sub>ref</sub> - W<sub>tac</sub>. Se utilizan medios auxiliares para ajustar la fase.

El problema con la alternativa 1 ea que ninguno de los detec tares da fase comunmente disponibles, puede trabajar consistentemente en un sistema de control de velocidad de motores. La alter nativa 2 produce mejores resultados. Pare entender esto, es útil revisar algunos de los métodos de detección de fase.

3.1 MULTIPLICADORES.

La detección de **fase** se puede conseguir por medio de un multiplicador.

La multiplicación puede ser un procesa puramente analógica, el cual multiplica das senales analógicas, o bien un procesa de conmutación que genera.términos producto. Ambas tipas son analizados aquí.

Se muestra la multiplicación de dos formas de onda senoida- lee en la figura J-1.

| Usando la identidad trigonométrica:             |       |
|-------------------------------------------------|-------|
| COS X COS Y = $\frac{COS (X + Y) + (X - Y)}{2}$ | (3-1) |

eacribimas:

$$
F (9, t) = \frac{A}{2}
$$
 (COS (W<sub>ref</sub>+W<sub>tar</sub>) t + Q<sub>ref</sub>+Q<sub>tar</sub>) +  
COS (W<sub>ref</sub>-W<sub>tar</sub>) t + Q<sub>ref</sub>-Q<sub>tar</sub>) (3-2)

Si se supone que el circuito trabaja cerca del encadenamiento W<sub>ref</sub> y W<sub>tac</sub> son casi iguales.

De acuerdo con esto, se puede aproximar que  $(\psi_{ref}+{\psi}_{tac})=2$   $\psi_{ref}$ 

Una de las tareas del filtro de la portadora, es remover este término de "frecuencia doble•. Esto no presente gran dificultad, puesto que 2 W<sub>ref</sub> está generalmente por encima del ancho de banda del circuito.

Al considerar el término diferencia ( $w_{ref}$ - $\omega_{tar}$ ), se puede -suponer (por el momento) una condición de encadenamiento,  $\mathbf{W_{ref}}$  =  $W_{\text{tac}}$ , y la salida del multiplicador es descrita por:

$$
F(Q, t) = F(Q) = \frac{A}{2} \cdot \frac{B}{2} \cdot \text{CDS} (Q_{ref} - Q_{tac})
$$
 (3-3)

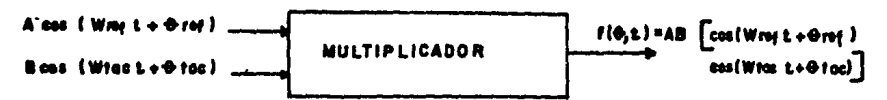

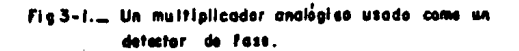

t,

 $\overline{\phantom{a}}$ 

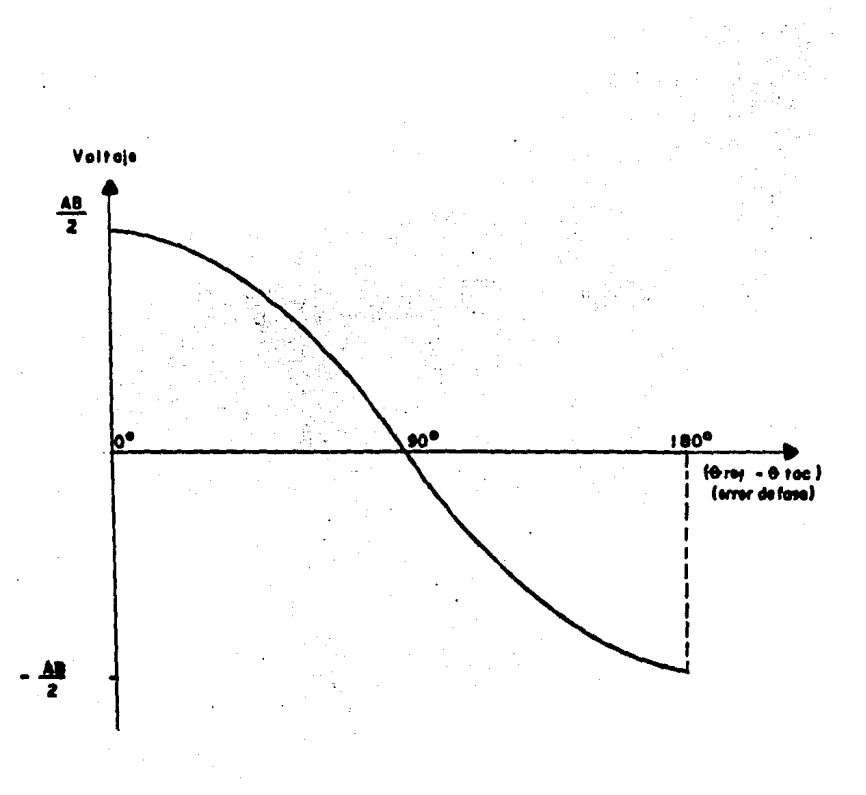

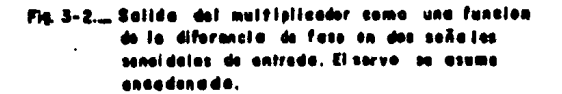

34
Un bosquejo de F  $(9)^{17}$ en la figura 3-2 muestra la relación en tre el error de fase y el voltaje de salida.

Eate detector de error .desarrolla un voltaje de salida pro- porcional a la diferencia de fase entre la frecuencia de referencia y la frecuencia del tacómetro. Cerca de 90º existe una relación casi lineal.

El análisis anterior asume que el sistema está encadenado. - Suponiendo ahora que el sistema no está encadenado, y que  $\mathbb{W}_{\text{ref}}$   $\neq$  $W_{\text{tac}}$ 

El término diferencia cos (  $(\mathbb{W}_{ref}-\mathbb{W}_{tar})t + \mathbb{Q}_{ref} - \mathbb{Q}_{tar}$ ) repre aenta ahora la frecuencia de batido, entre la frecuencia de tacómetro y la frecuencia de referencia.

Bajo estas circunstancias, el voltaje de error F (Q, t) en- tregado al p·.L.L. consiste solamente de términos en alterna. Un término ea la aeñal de baja frecuencia coa ( $\omega_{\text{ref}}$ - $\omega_{\text{tar}}$ )t +4  $\theta$  y el otro es la señal de alta frecuencia coa  $(\mathbb{W}_{\text{ref}} + \mathbb{W}_{\text{tac}})$  t.

Ninguno suministra corriente directa para conducir el motor, y el motor de corriente directa (que responde solamente a C.D.) no desarrolla par neto!

El sistema no puede obtener un encadenamiento; no existe vol taje disponible para llevar al motor cerca de la condición de encadenamiento.

En circuitos de comunicaciones el VCO no tiene inercia y pue de seguir la frecuencia de batido en una forma instantánea. Loa veo sin inercia en comunicaciones •aceleran• infinitamente rápidq, *y* aaí reducen la diferencia entre su frecuencia de salida (W<sub>tac</sub>)

<sup>y</sup>la frecuencia de referencia, haciendo posible un encadenamien- to.

En circuitos de control, de velocidad de motores, la inercia del motor y la carga, impiden al motor seguir la frecuencia de ba tida en una forma instantánea.

Puesto que el valor promedio de la salida del detector es ce ro, no ocurre movimiento, ni encadenamiento.

Solamente al la frecuencia de batido está dentro del ancho de banda del servo (típicamente menor que 100 Hz) existe oportun!, dad de encadenamiento. Este detector de fase es.claramente impropio para control de velocidad de motores.

3.J INTEGRADOR DIGITAL V OETECCION DE ENCADENAMIENTO.

Se puede mostrar que la configurac16n en la figura 3.J, produce una salida proporcional a la integral de tiempo del error de frecuencia.

La salida analógica del convertidor D/A se puede escribir:

Salida analógica =  $K_1$   $\int$  (F<sub>ref</sub>-F<sub>tac</sub>) dt + C (3-4)

Donde K<sub>4</sub> = ganancia del integrador.

 $C =$  constante.

Un flanco delantero de  $F_{ref}$  cuenta el contador digital ascen dente.

Un flanco delantero de F<sub>tac</sub> cuenta descendente. Si dos flan coa ocurren aimult&neamente, un circuito especial de reloj inhlbé ambos flancos para evitar conteos ambiguos.

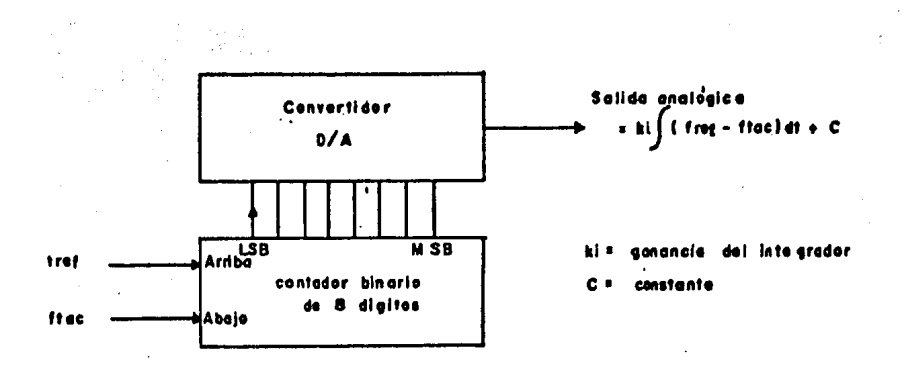

 $0/A$ Un contador digital y un convertidor  $Fig. 3 - 3...$ (digital a analogica) conectados como un integrador de la diferencia entre frog y ftes.

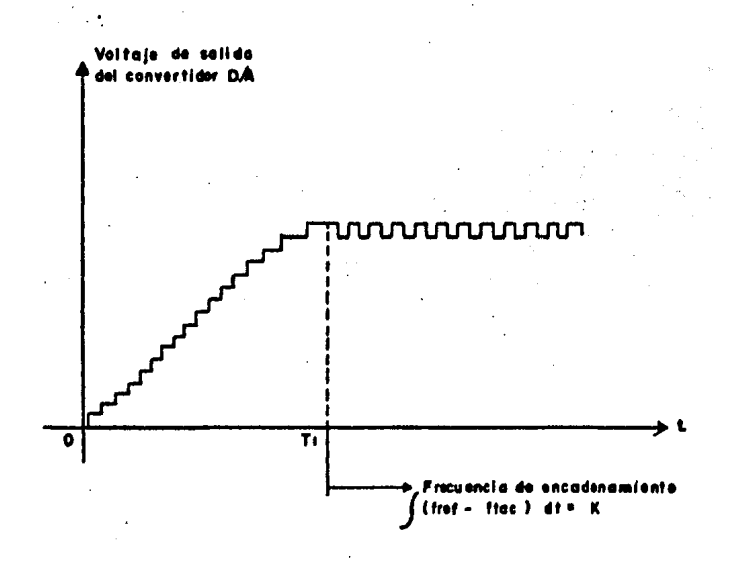

Fig. 3-4. Witaje de salida típico del convertidor digital analogica ( D/A) cuando el moter empieza del reposo y acelera hasta la condicion de endadenomiato de frecesaria.

 $\overline{y}$ 

Le ealida del contador está conectada al convertidor D/A, --· que produce una salida enal6gice directamente proporcional el númerlo tiinerio depositado.

Cuando el contador está vacio (todos los bits= 0), el conver tidor  $D/A$  tiene a la salida  $-N_{max}/2$ . Cuando el contador está -lleno (todos los bits= 1), el convertidor tiene a la salida +---- $+ \Delta$  ' $\nu$ max/2.

Tipicamente  $\Delta$  V<sub>max</sub> = 10 V).

Existe una relaci6n lineal entre la cuenta binaria y el voltaje de salida para todos los números entre esos extremos. Se -puede escribir:

 $\Delta V_0 = K_i$  ( $\Delta$  cuent) (3-5)

con A. <sub>éŭent</sub>= cambio en el contenido del contador.

 $\Delta$  V<sub>n</sub>= cambio en el voltaje de salida del D/A correspondiente a A cuent.

Ademés 
$$
K_i = \frac{\Delta V_{max}}{\Delta \text{ current.max}}
$$

Donde  $\Delta$  V<sub>max</sub> = máximo voltaje de salida del D/A correspon--diente a 4 cuent.max.

4 cuent.mex = máxime cuenta en el contador binario.

Por ejemplo, asumiendo un contador de 8 bits y un O/A de 8 • bita, la máxima cuenta es 11111111<sub>2</sub>(= 256<sub>40</sub>). Asumiendo que  $\Delta$  -Vmax es 10 v.

$$
K_1 = \frac{10 \text{ V}}{256 \text{ contens}} = 40 \text{ mV} / \text{curent} \qquad (3-6)
$$

La salida del contador sube aproximadamente 40 mV en cada cuenta ascendente, o decrece 40 mV en cada cuenta descendente.  $K_a$ es t1picamente ajustable entre O y 40 mV/cuenta.

Cuando F<sub>tac</sub> y F<sub>ref</sub> son diferentes, habrá un aumento o decremento estable en el contenido del contador. En un periodo de -- tiempo A t el cambio en el contenido del contador será:

$$
(\Delta_{\text{cuent}}) = \Delta t \quad (F_{\text{ref}} - F_{\text{tac}}) \tag{3-7}
$$

Usando las ecuaciones.3-5 y 3-7:

$$
\Delta V_0 = K_1 (\Delta_{\text{current}}) = K_1 \left[ \Delta t (F_{\text{ref}} - F_{\text{tac}}) \right] (3-8)
$$

acomodando términoa:

$$
\frac{\Delta V_0}{\Delta t} = K_1 (F_{ref} - F_{tac})
$$
 (3-9)

En el límite, para períodos cortos de tiempo:

$$
\lim_{\Delta t} \frac{\Delta v_{\alpha}}{\Delta t} = \frac{d v_{\alpha}}{dt} = K_1 (F_{\text{ref}} - F_{\text{tac}}) (3-10)
$$

 $A$  t<sub>+</sub>0

はいき しゃしょう

Integrando emboa lados de la ecuación con respecto al tiem -po:

$$
V_{a} = K_{i} \int (F_{ref} - F_{tac}) dt + C
$$
 (3-11)

Sujeto al límite de resolución del contador (8 bits en el -ejemplo anterior), este circuito desempeña una verdadera integración del error de frecuencia.

La utilidad de esta propiedad de integración consiste en el hecha de que cualquier error entre F<sub>ref</sub> y F<sub>tac</sub> produce un voltaje de salida que continuamente crece (o decrece) en tiempo.

Solamente la correspondencia exacta entre F<sub>ref</sub> y F<sub>tac</sub> puede mantener un error ajustado.

Si se asume que si motor empieza desde el reposo, una forma de onda de salida típica del convertidor D/A, es mostrada en la figura 3-4.

Inicialmente, la frecuencia de referencia conduce al conta-dor hacia arriba rápidamente, porque son producidos muy pocos conteos por flancos en el conteo hacia abajo, por la rotación lenta del motor.

Cuando el contador se incrementa, se desarrolla un incremento en el error de voltaje en la salida del convertidor D/A.

Este error de voltaje ea tranamitido al motor, el cual aumen ta su valocidad, causando así más flancos en el contador en el -contec hacis sbajo.

40

Cuando  $F_{\text{tan}}$  se aproxima a  $F_{\text{ref}}$ , el contador se incrementa -lentamente.

Al tiempo  $T_1$ ,  $F_{\text{tac}} = F_{\text{ref}}$ , el contenido del contador se mantiene estacionarlo.

La cuente almacenada desarrolla bastante voltaje, conduciendo al motor a mantener  $F_{ref}$  =  $F_{tar}$ , produciendo así una condición de "encadenamiento de frecuencia". Este no ea un verdadero encadenamiento de faae, porque las fases no son detectadas.

Ea 1ntereaante obaervar la aalida de estado estable del convertidor O/A, durante la condici6n de encadenamiento de frecuen- cla, semejante salida ea mostrada en la figura 3-5.

Un flanco de Fref causa un conteo hacls arrlba. Un flanco de F<sub>tac</sub> causa un conteo hacia abajo. El LSB (bit menos signific<u>a</u> t1vo) del contador está cambiando continuamente, causando que la salida del D/A salte entre V<sub>1</sub> y V<sub>2</sub>. El ciclo de trabajo del LSB causa que la salida de C.D. del convertidor D/A sea:

 $V_{n,mm}$  = salida de C.D. del convertidor D/A =  $V_1 + D (V_2 - V_1)$ (Ou ciclo de trabajo).

Los asltoa discretos producidos por el contador, na pueden, en general, proveer el voltaje exacto necesario para satisfacer los requerimientos de operac16n del motor.

En la figura 3-5,  $V_1$  es muy bajo y  $V_2$  es muy alto. El ciclo de trabajo de la forma de onda llena ericazmente el hueco entre -  $V_1$  y  $V_2$ . Esta interpolación da la salida necesaria para el par y velocidad propias del motor.

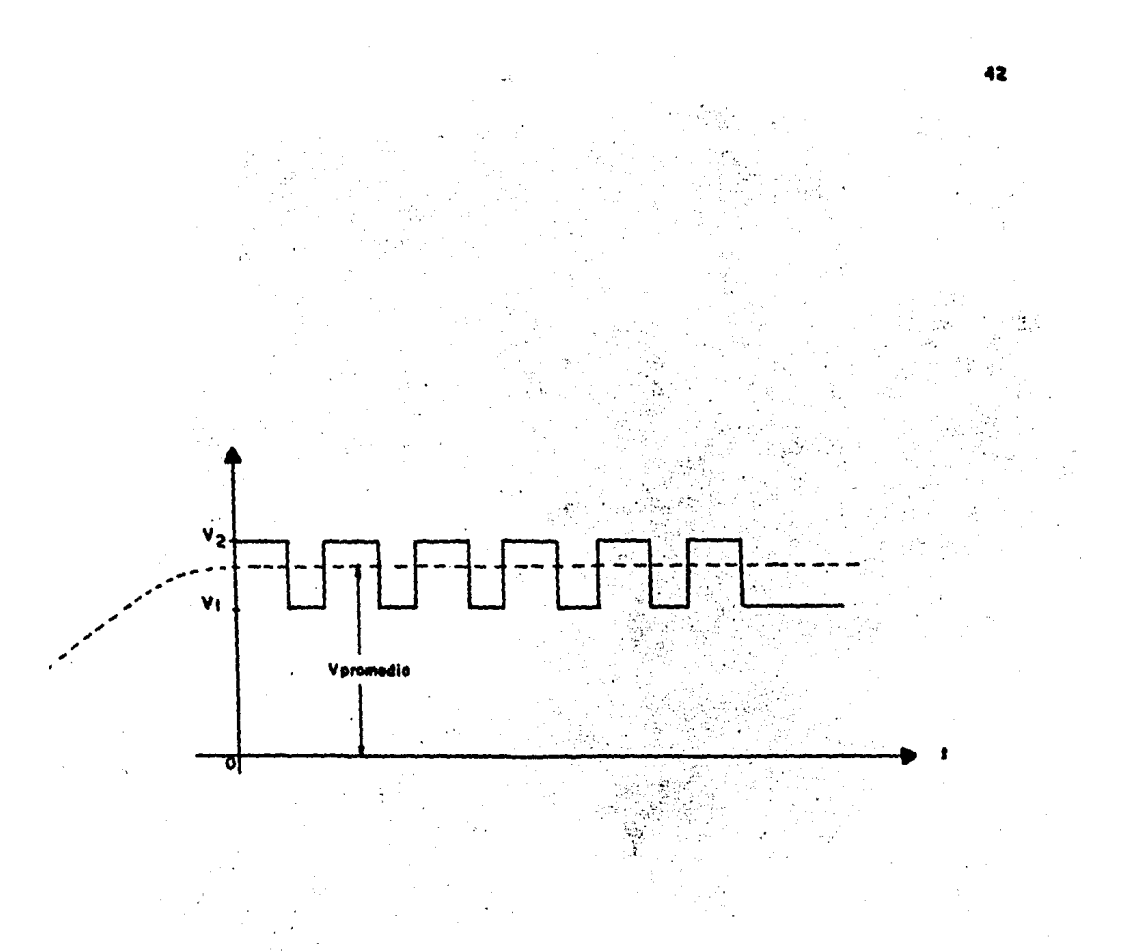

Para concluir, se puede decir, que a frecuencia encadenada, solamente cambia el LSB, Todas las otras salidas del contador permanecen constantes a "1" lógico o "0" lógico. Esto indica, -que una aenalizaci6n de atrape se puede obtener donde el contenido del contador sea estático.

Si el contador está cambiando, por definición h~bría més ---<br>flancos desde F<sub>ref</sub> que desde F<sub>tec</sub> (o viceversa).

Siguiendo el comportamiento de la salida del LSB +  $1$  (el segundo bit menos significativo) y determinando al está cambiando o no, se - pueden tener las beses de un indicador efectivo. Tal sistema ea mostrado en la figura 3-6.

El monoestable 1 dispara en los flancos positivos, y el mono estable 2 en los flancos negativos. Si el LSB + 1 no cambia, no ocurren disparos en loa monoestables, y la salida de le compuerta NOR es un •1•· lógico.

Esto indica atrape de rrecuencia. Cuando el LSB + 1 cambia, uno de los monoestables será disparado, causando así un "O" lógico a la salida de la compuerta NOR. Esto indica una condición de •fuera de encadenamiento•.

El período de loa monoestables se escoge de tal manera que permita que entre dos pulsos euceaivoe de loe monoestables quepan 100 ciclos de la mínima frecuencia utilizada ( $F_{ref,mim}$ ).

Con este criterio, F<sub>ref</sub> y F<sub>tac</sub> presentan una relación del --1%.

Se puede obtener mayor exactitud haciendo mayor el período de loe monoestables, pero esto generalmente no es necesario.

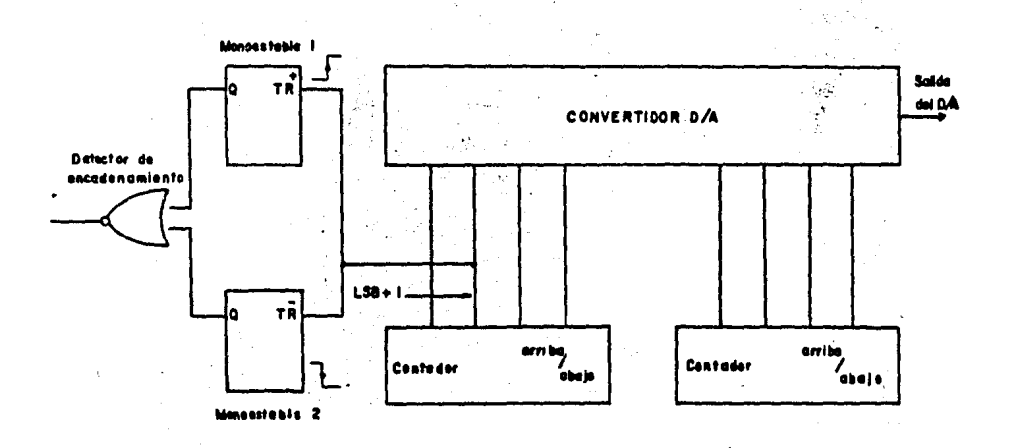

.<br>Fig. 3–6… EL<sup>. :</sup> LSB +1. puede usarsa pora hacer un indicador de encadenamiento 

## DISEÑO DEL SISTE~A DE CONTROL

El análisia de servos de velocidad puede ser dividido en dos partes. La primera parte es el análisis dinámico, el cual descri be las características dinámicas del servo de velocidad. La ae- gunda parte ea el análisis estático, el cual describe el deaempeno estático, específicamente la regulación bajo carga-par. Loa parámetros del servo se deben escoger para satisfacer simultáneamente el criterio estático y dinámico. En este capítulo consideramos primero el análisis dinámico, después el análisis estático y al final combinamos amboa análisis, para concluir con el desa-rrollo de una metodología de diseno que se empleá para el diseno del sistema de la presente tesla.

4.1 ANALISIS DINAMICO.

Un diagrama de bloques del aervo de velocidad es mostrado en la rtgura 4-1.

Km = ganancia del monoestable (V/rad/seg). *lm* •constante de tiempo del monoestable (seg).  $G_1$  = ganancia del amplificador (V/V).  $A_1$  = trasconductancia (A/V) K<sub>r</sub>= constante de par del motor (onz-pulg/A)  $J = \text{inertia} \cdot (\text{on} z\text{-}\text{pulg-seg}^2)$  $K_n$  = constante de amortiguamiento (onz-pulg/1000 rpm)

N = densidad lineal del disco.

La frecuencia de referencia  $\mathbf{W}_{\mathbf{ref}}$  es alimentada a un converti dor F/V (frecuencia -a- voltaje). Similarmente, la aalida del t<u>a</u> cómetro óptico W<sub>tac</sub> es alimentada a un convertidor F/V. Un volt<u>a</u>

45

 $\diagdown$ 

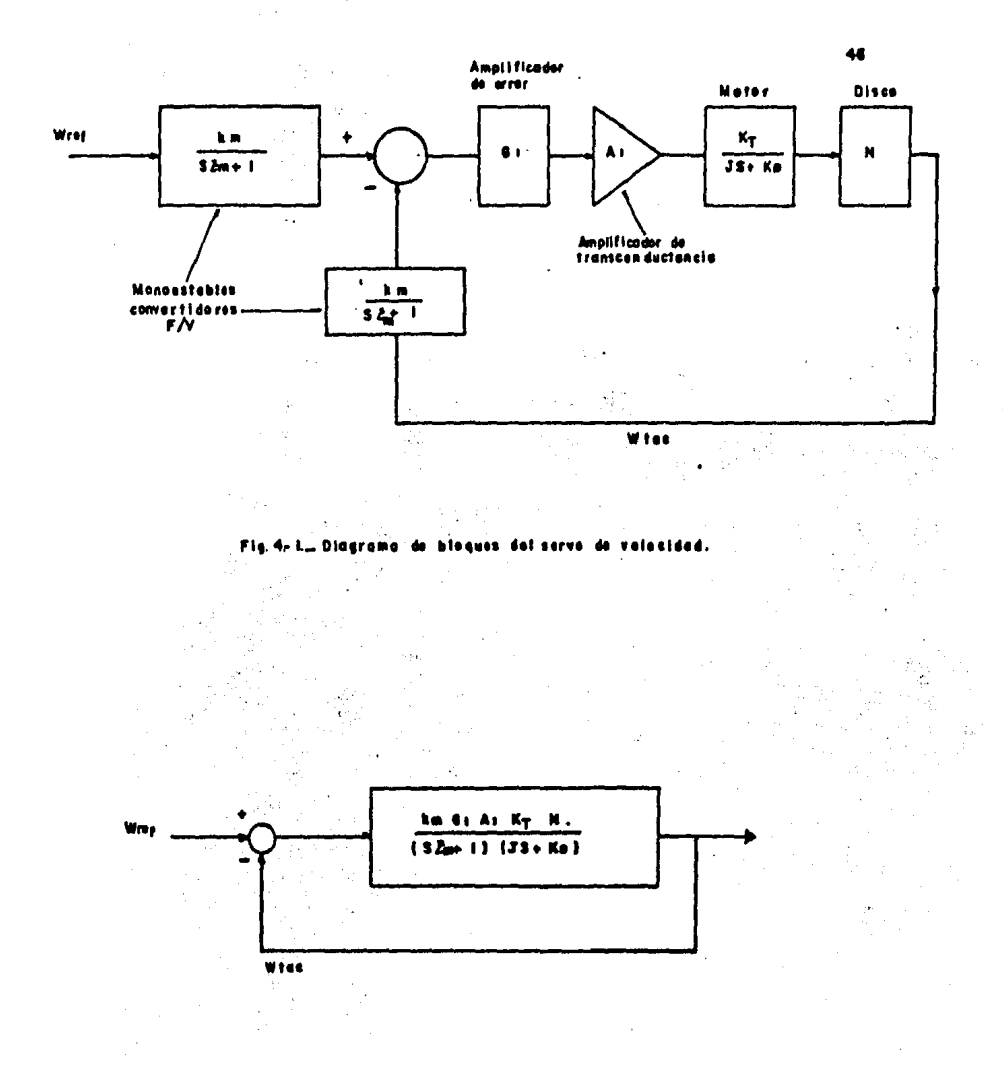

Fig loquas simplificado  $\bullet$ s erva re n A de volocidad.

 $\ddot{\phantom{a}}$ 

je de error proporcional a W<sub>ref</sub>-W<sub>tac</sub> es desarrollado y transmiti-do a un amplificador de error  $G_4$ , luego al amplificador de trans-conductancia A<sub>1</sub>, y luego al motor, el cual convierte la corriente resultante a rotaci6n del eje.

El disco óptico provee la señal de realimentación  $\omega_{\text{tac}}$ . El circuito del servo tiene doe polos explícitos: uno de la constante de tiempo ( =  $\geq$  m ) del circuito del filtro asociado con el monoeg table y el otro de la inercia (J).

En suma, se tiene un cambio de fase lo cual hace el efecto de un tercer polo causado por la naturaleza discreta de la salida del tac6metro óptico. El tacómetro 6ptico entrega una frecuencia de salida de F<sub>tac</sub>, y la información llega cada 1/F<sub>tac</sub> segundos. Un tiempo efectivo de retraso de 1/F<sub>tac</sub> es introducido por la naturaleza discontinua de la señal de velocidad retroalimentada.

Puesto que solamente los flancos delanteros de la forma de on da del tacómetro contienen porcentaje de información útil, el tiem po entre flancos ( =  $1/F_{\text{tac}}$ ) es "un tiempo muerto" el cual efectivamente es un retraso.

Para evitar o minimizar este retraso,  $F_{\text{tac}}$  puede hacerse 10 veces m6e grande que el ancho de banda del sistema.

El defaesmiento causado por el •mueatreo de datos• ea de ese modo interpretado despreciable. En otras palabras, si  $1/F_{\text{tar}}$  es -10 veces más pequeña que la constante de tiempo del sistema, el re traso de muestreo ea despreciable y el servo es considerado que tiene sólo dos polos.

Estas ideas en retraso de muestreo pueden ser cuantificadas. El requisito para que el defsaamiento sea despreciable es:

 $W_{\text{tan}}$  min.  $\triangle$  10 X ancho de banda, (4-1)

Donde el ancha de banda tiene unidades de radiantes/segunda y W<sub>tac.min.</sub> a mínima frecuencia permisible del tacómetro que evita el defasamiento por "muestreo de datos".

Para un sistema de segunda arden críticamente amortiguada es conocido que la •frecuencia natural" •ancho de banda. Para otras condiciones de amortiguación, la ecuación: •frecuencia natural" • ancho de banda, es sólo una aproximación. Usando la ecuación 4-1, y sustitúyendo W<sub>N</sub> por el ancho de banda:

$$
\mathbf{u}_{\text{tac,min}} \geq 10\mathbf{u}_{\text{N}} \tag{4-2}
$$

Donde  $\omega_{\rm N}$  = frecuencia natural de un sistema de segundo orden. W<sub>tac.min.</sub> está directamente relacionado a las mínimas rpm de la -ecuación:

 $F_{\text{tac}} = \frac{N \text{ rpm}}{60} = \frac{N \text{ W}}{2 \text{ p}}$   $\frac{W}{T}$  tac.min.  $\frac{F}{30}$   $\frac{N \text{ rpm}}{T}$  min. (2-1)

donde N • densidad del disco.

 $r \rho m_{min}$  = mínima velocidad permisible del motor para retrasa por muestrea despreciable.

Haciendo la expresión para Wtac.min. igual en laa ecuaciones anteriores, y resolviendo pare N produce:

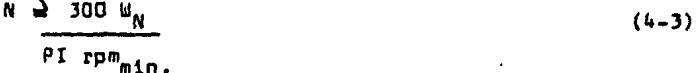

Esta ecuación es fundamental para todo.lo que sigue y determi na loa limites de deeempeno en ambas servas de v1lacidad *v* serva - P.L.L.

La ec. (4-3) provee unaerelación sauxiliar muy importante en-tre el ancho de banda (W<sub>N</sub>), mínimas rpm, y la densidad del disco. La figura (4-1) muestra que la frecuencia del tac6metro y la fre- cuencia de referencia son convertidas a voltaje por sus respecti- vos convertidores F/V, la diferencia entre estos voltajes es ampli ficada por  $G_1$ , convertida a corriente por  $A_1$ , transformada a rotación del eje del motor, y retroalimentada a la unión sumadora a -través del disco óptico (N lineas). Usando técnicas estándar, loa bloques convertidores F/V pueden ser removidos más allá de la unión sumadora, y el diagrama de bloques puede ser redibujado como en la figura (4-2).

Del diagrama de bloques, le funci6n de transferencia de mella abierta puede ser escrita como:

$$
G (S) = \frac{Km - G + A + KT - N}{(32m+1)(JS + Ka)}
$$

... ~. ........

donde

y

$$
\mathbf{W} \text{ term in } \frac{\pi}{20} \text{ N from } \text{m\'et.}
$$

Sacando a  $\kappa_{\textsf{D}}^{\textsf{}}$  del factor, y definiendo K y  $\textit{\textbf{Z}}_{\textsf{J}}^{\textsf{}}$   $\,$  como sigue,  $\textsf{L}$ se tiene:

$$
6 (3) = \frac{K}{(32m+1) (82\gamma+1)}
$$
 (4-5)

$$
\Sigma_{T} = \frac{g}{K_0}
$$
 (4-5g)  

$$
K_0 = \frac{K_{m} + A_1 + B_1 + B_2}{K_0}
$$
 (4-5b)

donde **lt•** 

(4-4)

(4-4a)

La función de transferencia de malla cerrada puede ser escrita:

$$
\frac{9(5)}{9(3)1!} \frac{K/[52m+1](33+K_0)}{[K/152m+1)(33+K_0]} + 1
$$

$$
\frac{K}{s^2 2n \sum_{j=1}^{K} (2m+2j) + (K+1)}
$$

La ecuación característica es:

 $\mathcal{A}^{\mathcal{A}}_{\mathcal{A}}$  , and  $\mathcal{A}^{\mathcal{A}}_{\mathcal{A}}$  , and  $\mathcal{A}^{\mathcal{A}}_{\mathcal{A}}$ 

$$
s^2 \, \bar{L}m \, \bar{L} \gamma + s \, (\bar{L}m + \bar{L} \gamma) + K + i
$$

esto es ordenado como:

 $\sim 10^{11}$  km

$$
s^{2} + s \xrightarrow{\{ \frac{1}{2}m + \frac{3}{2}r \}} s \xrightarrow{\frac{K+1}{2}m + 0} 0
$$
 (4-2)

Por comperación con la forma estándar de la ecuación de segundo arden 542 $\zeta$  W<sub>N</sub>E+W<sub>N</sub><sup>2</sup> = 0 donde W<sub>N</sub> = frecuencia natural = ancho de ban  $\sigma$   $\times$   $\sim$  relación de amortiguamiento, se prede escribir:

$$
\frac{u_0^2}{2m} = \frac{K + 1}{2m - 2}
$$
\n
$$
2 \zeta w_0 + \frac{2m + 2y}{2m - 2y} = \frac{1}{2m} (1 + \frac{2m}{2y})
$$
\n
$$
(4-10)
$$

 $50 -$ 

 $(4 - 10)$ 

En la mayoría de los casos de interée práctico  $\mathcal{E}_m/\mathcal{E}_i$ 44. Con ests sseveración la ecuación (4-10) se vuelve:

$$
2\sum_{j=1}^{n} w_{N} = \frac{1}{\sum_{j=1}^{n} w_{N}}
$$

Resolviendo simultáneamente para ¿ <sub>m</sub> y W<sub>N</sub> las ecuaciones (4-9) y  $(4-10)$  resulta:

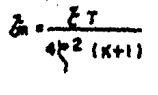

$$
\frac{w_N-\frac{1}{2}+w_N+\frac{1}{2}}{z_1}
$$

De la ecusción (4-12), se puede ver que la constante de tiempo del monoestable  $(\mathcal{E}_m)$ , depende de:  $\mathcal{E}_1$ ,  $\overline{\zeta}$  ,  $\kappa$ 

La inercia, la constante de amertiguamiento del motor, la rela-ción de amortiguamiento, la ganancia del monoestable, la garancia -del amplificador, la trasconductancia, la constante de per del motor, la densidad lineal del disco, y la constante de amortiguamiento, - todos estos parámetros son datos conocidos o proporcionados por el fa bricante, o bien calculados experimentalmente por el diseñador.

De la ecuación (4-13) se otserva que la frecuercia natural (an-cha de benda) depende de:  $\zeta$  K,  $\zeta$ 

(4-13)

Le relación de amortiguamiento, la garancia del monoestable, la ganancia del amplificador, la trasconductancia, la constante de par del monor la densidad lineal del disco. la constante de amortiqua--miento, la inercia, parámetros conocidos también o faciles de cono-cer.

4.2 ANALISIS ESTATICO.

En este análisis, solamente son consideradas las condiciores estáticas, para después combinar los dos snálisis (estático y dinámi-co) y poder tener todas las ecuaciones necesarias para que el diseño queda llevarse a cabo de manera correcta.

El análisis estático está basado en el diagrame de bloques mos-trado en la figura (4-3).

Esta es una copia directa de la Fig. 4-1, excepto que solamente sor consideradas las condiciones estáticas. El motor ha sido dividido en dos bloques. El primer bloque, llamado  $K_{\tau}$ , convierte la co--rriente del amplificador  $A_4$  en par. Este par es el par de carga  $T_{L}$ , per de fricción T<sub>e</sub>, y per pera vencer el amortiguamiento T<sub>n</sub>. El segundo bloque, llamado  $F_{0}$ ; convierte el par de amortiguamiento T<sub>o</sub> a velocidad. Esta "división" de componertes de par puede ser clarificada como sique..

De acuerdo e la Ley de Neuton, peres iguales y de sentido contra rio, exactamente igual a  $T_1$  y  $T_e$ , son desarrollados por la carga y fricción respectivamente. Un valor específico de par es requerido cara vencer el amortiguamiento y mantener la velocidad del motor.

T<sub>D</sub> es el par que debe ser suministrado para mantemer el motor a la velocidad requerida. Oicho de otra forma, T<sub>1</sub> y T<sub>p</sub> están balances dos por los pares de carga y fricción respectivamente.

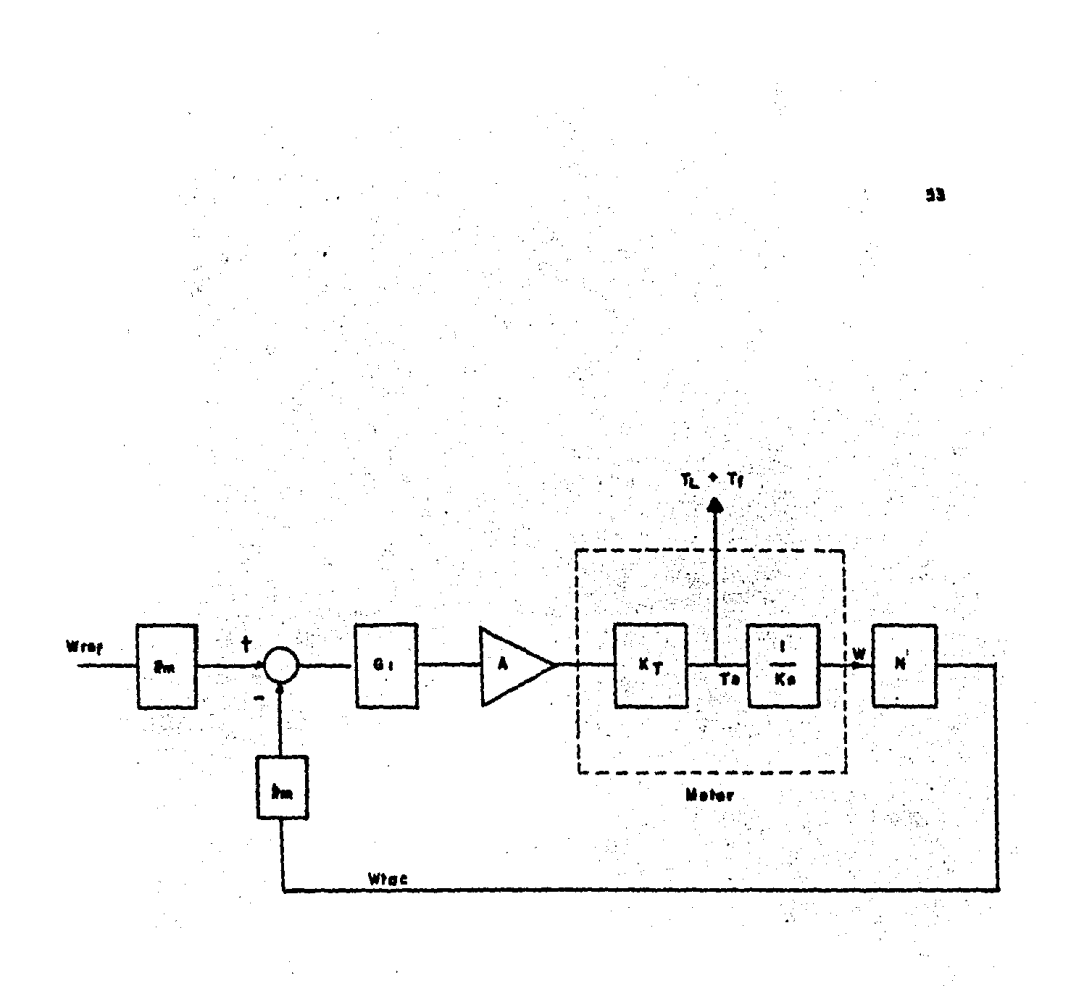

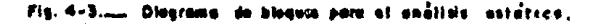

T<sub>n</sub> está balanceado por el amortiguamiento del motor cuando el m<u>o</u> tor alnosza la valocidad requerida. La ecuación de belance estético quede ser escrita como:

$$
(\mathbf{w}_{\text{ref}} \ \mathbf{s}_{\text{m}} - \mathbf{w}_{\text{flected}} \ \mathbf{w}_{\text{m}}) \ \mathbf{s}_{1} \ \mathbf{A}_{1} \ \mathbf{w}_{\text{T}} = \mathbf{I}_{L} + \mathbf{I}_{r} + \mathbf{I}_{0} \tag{4-14}
$$

Donde

 $T_1$  = par de carge  $T_p$  = par de fricción

 $T_{\rm D}$  = par de emortiguamiento

 $W_{flench}$  = velocidad de la flecha (rad/sag)

Diferenciando ambos lados con respecto a  $T_i$ :

$$
= \frac{0}{\sqrt{2}} \frac{\log_{10} \frac{1}{\log_{10} \frac{1}{\log_{10} \frac{
$$

Resclviendo para el término diferencial:

$$
\frac{\partial}{\partial} \frac{\Psi_{\text{fleghe}}}{\Gamma_{\text{f}}}
$$
 = 
$$
-\frac{1}{\text{N } \text{K} \text{E} \text{I} \text{A}_{\text{f}} \text{K}_{\text{T}}}
$$
 (4-16)

Convirtiendo a rpm y definiendo R como "regulación", tenemos:

$$
\frac{\delta}{\delta T_{L}} = R = \frac{-30/PI}{N N_{B} G_1 A_1 N_T}
$$
 (4-17)

Donce

 $n = r$ pm

R = regulación (rpm/onz-pulg)

Esta acuación será usada para elegir G<sub>1</sub> A<sub>1</sub>.

 $(4 - 15)$ 

## 4.3 COMEINADO EL ANALISIS ESTATICO Y DINAMICO.

Para desarrollar un procedimiento de diseño, es útil combinar algunas de las ecuaciones en la siguiente forme. Resolviendo la ecua-**人名尔**克 ción 4-5h para G, A, la cual da:

$$
G_{1} A_{1} = \frac{K}{K_{m} K_{T} N}
$$
 (4-18)

Sustituyendo la ecuación 4-16 en la ecuación 4-17 para obterer:

$$
R_{*} = \frac{30/PI}{N_{T}K_{m} N} \frac{10^{10}C_{m} N_{T} N_{T}}{N_{m} K_{T} N} \frac{10^{10}C_{m} N_{T}}{N_{T} N}
$$
 (4-19)

Resolviendo la ecuación 4-13 para M:

$$
\frac{u_N}{25} - 1 \times K \qquad (4-20)
$$

Sustituyendo la ecuación 4-20 en la ecuación 4-19:

$$
R_{\text{S}} = \frac{30}{\rho_{\text{F}} + \mu_{\text{C}} (1 - (u_{\text{N}} - 2) + 3 \cdot 2 \cdot \zeta) - 1}
$$
 (4-21)

Es útil resolver la ecuación 4-21 para W<sub>h</sub>. Esta solución es:

$$
\mu_{N} = \frac{2\zeta}{\zeta} \qquad \qquad (-\frac{30}{PI} - \frac{1}{R} \frac{1}{R_{D}} \qquad \qquad (+\frac{1}{1}) \qquad (4-22)
$$

그 맞는데 그 과학 시

Donde R es un número negativo.

 $-55$ 

Las ecuaciones 4-21 y 4-22 (las cuales expresan la misme relación er dos maneras) son la clave para un ciseño propio de servos de veloci  $<sub>da</sub>$ </sub>

Una vez que el amertiguamiento relativo  $\zeta$ , el amortiguamiento -- $K_{n}$ , y la inercia 3 son escogidos, solamente una de dos variables ( $\omega_{n}$  y R) pueden ser escogidas independientemente. En suma, la ec. 4-3 establece además límites en Wa, N y rpm<sub>min.</sub>.

Otra limitación puece frecuentemente ser impuesta. N cete ser -menor que N<sub>mex.</sub>. Típicamente, como la densidad lineal N orece, lo hace el costo. Acemás para un diámetro dado del disco, existe un límite en N por la longitud de onda de la luz. Los espacios entre líneas --ciertamente no pueden estar limitados por la longitud de orda de la -luz.

Este es un caso extremo, y para muchos propósitos prácticos N está limitada a 5000 líneas o menos (en un cisco de 2.5 pulgadas de diámetro). En general, puede escribirse que:

$$
N \quad \leq \quad N_{\text{max}} \tag{4-23}
$$

Todas las ecuaciones de diseño están ahora disponiblea y un proc<u>e</u> dimiento de diseño puede ser desarrollado. La exposición del problema raramente contiere exactamente la informeciór correcta para el diseño propio del servo de velocidad. Se asume aquí que el motor ha sido escogido para proveer suficiente par a los requisitos de velocidad y tem peratura.

Escoger un motor corveniente está fuera del alcarce de la presente tesis; y la literarura está disponible en tal materia. Una vez que el motor ha sido escogido, deberá ser posible obterer números para ---

56

 $K_T$ ,  $K_D$ , y la inercia del motor. Además, la carga inercial deberá ser conocida, o al menos estimada, y la carga inercial total J puede ser establecida.

 $\blacksquare$  En suma Vcc, el voltaje lógico suministrado, debe ser especifica do.  $\zeta$ , la relación de amortiguamiento debe ser seleccionada ----( ~· .. 1 para amortiguamiento critico). También las rpm deben ser especificadas en la exposición del problema o por el diseñador.

Para esta discusión las variables "conocidas" son consideradas:  $J, K_T, K_D, N_{max}$ . Vcc y rpm $_{max}$ .

Le carta 4-1 muestre todas las formas poaiblea en lea cueles el problema puede aer resuelto por el dieenedor. Por cada especifica-- ci6n posible es listada una prueba asociada, la cual deberá llevarse a cabo para asegurar la factibilidad de reelizaci6n.

CARTA 4-1.- PARAMETROS ESPECIFICADOS V PRUEBAS ASOCIADAS PARA ASEGU-RAR LA FACTIBILIDAD DE REALIZACION.

CASO PARAMETROS ESPECIFICADOS PRUEBAS REQUERIDAS

1

N. WN, R. rpmmin."

- 1. Sustituya la W<sub>N</sub> especificada en la ec. 4-21 V encuentre un valor para R. Ea esta R me- nor o igual que la R especifi cada? si no, la eepecifica-- ci6n No puede ser encontrada. Si si, la eapec1f1cac16n ea válida.
- 2. Sustituya W<sub>N</sub> y rpm<sub>min.</sub> en la ec. 4-3 y encuentre N. Es la N especificada mayor que la -

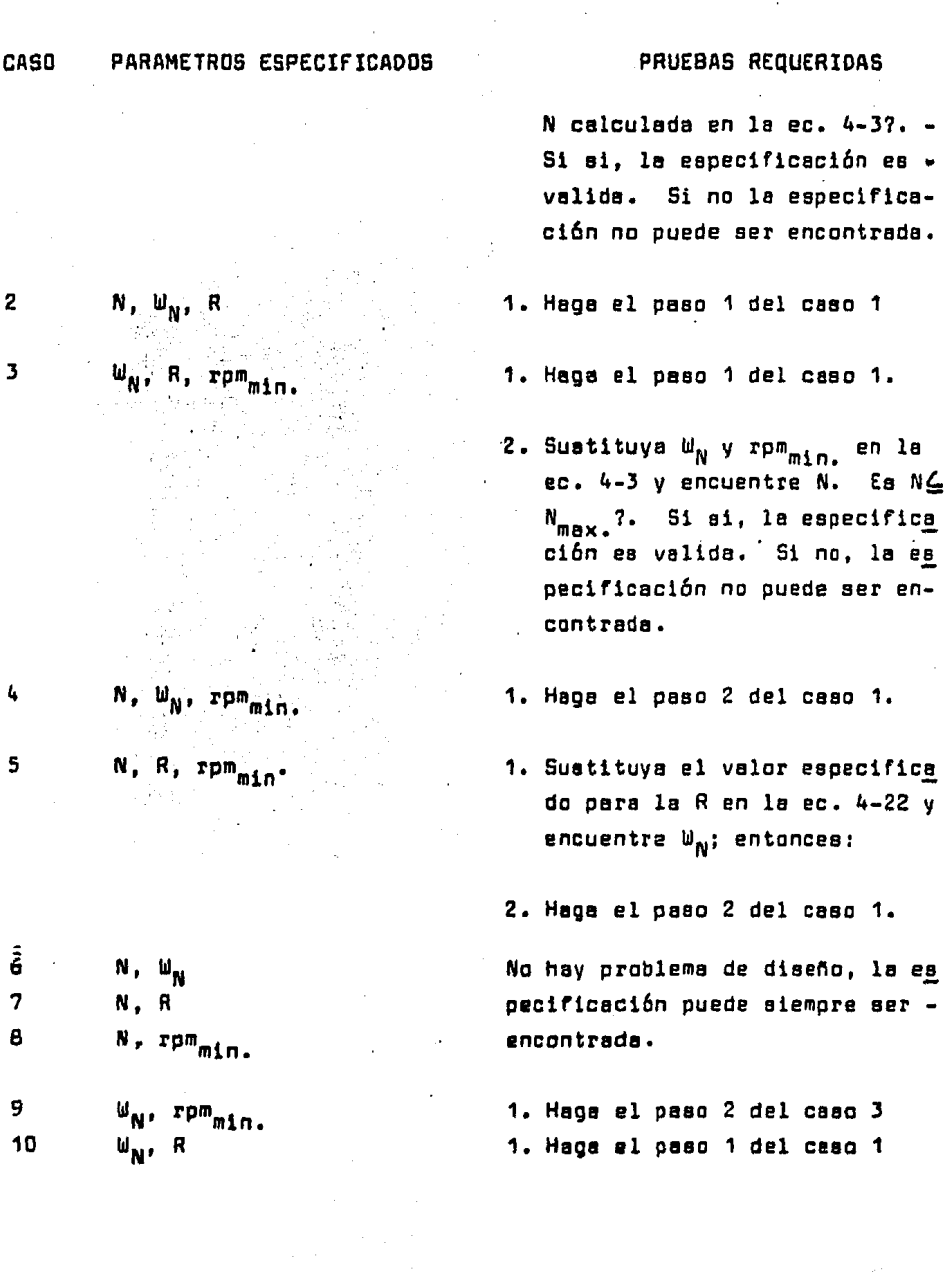

 $\ddot{\phantom{0}}$ 

58

 $\ddot{\phantom{a}}$ 

CASO PARAMETROS ESPECIFICADOS PRUEBAS REQUERIDAS 11 R, rpm<sub>min</sub> en la 1.-Haga el paso 1 del caso 5. 2.-Haga el paso 2 del caso J. 12 N  $\blacksquare$  N  $\blacksquare$  N 13 W<sub>N</sub> W<sub>N</sub> SUBESPECIFICADO. 14 R 15  $\mathbf{r}_{\mathsf{P}}$ m<sub>min</sub>.

El "parámetro especificado" debe ser siempre un valor para el "peor caso" (N mayor que la aceptable, W<sub>N</sub> menor que la aceptable, R mayor, y mayor rpm<sub>min.</sub>).

Una vez que esto es establecido y qoe no existe contradicci6n (o la contradicción es resuelta), la carta 4-2 puede ser usada para calcular las variables restantes.

4.2 DIAGRAMA DE FLUJO PARA EL DISEÑO DE SERVO DE VELOCIDAD.

LEER J, K<sub>T</sub>, K<sub>D</sub>, **S** , rpm<sub>max.</sub>, V<sub>cc</sub> ENCUENTRE  $\mathcal{E}_\text{1}$  de la EC. 4-5a. ENCUENTRE  $K_{\overline{m}}$  de la EC. 4-48. DETERMINE N,  $\mathbf{w}_{\mathbf{N}}$ , R y rpm<sub>min</sub>. USE LA CARTA 4-1 PARA ASEGURAR REALIZABILIDAD. CALCULE K DE LA EG, 4-20 G1A1, DE LA EC. 4-18. *t* m DE LA EC. 4-12.

4.4 LAZO DE ENCADENAMIENTO DE FRECUENCIA.

Para reducir a cero el error de velocidad, debe introducirse un integrador en el lazo de velocidad. De esta forma el lazo de velocidad se convierte en un lazo de encadenamiento de rrecuencia, en el cual existe una correspondencia ciclo-por ciclo entre W<sub>ref</sub>.y  $\mathbf{u}_{\texttt{tac}}$ .

59

El bloque integrador está compuesto por el integrador digital ya descrito. El diagrama de bloques para el lazo de encadenamiento de frecuencia, es mostrado en la figura 4-4.

El diagrama de bloques muestra dos trayectorias paralelas proce sedaras de error.

La trayectoria "superior" lleva la señal de error de velocidad W<sub>ref</sub>-W<sub>tac</sub>. La trayectoria "inferior" lleva la señal de error de velocidad integrada.

Se utiliza la notación de Laplace para expresar la integración 1/S). El valor de la seftal de error de velocidad y senal de error de velocidad integrada es controlado por  $G_4$  y  $K_4$  respectivamente.  $-$ Esta es la integración que fuerza a cero el error de estado estable entre las frecuencias del tacómetro y de referencia.

Si las frecuencias son diferentes, el circuito contador -D/A -produce un incremento continuo (o decremento) de voltaje de error, el cual lleva al motor hacia el equilibrio. Solamente cuando las - dos frecuencias son absolutamente idénticas, la salida del integra- dar cesa de cambiar. En este punto la salida del integrador compensa la diferencia entre la señal de error de velocidad de G<sub>1</sub> y el vol taje necesario para llevar al motor a la velocidad exacta para hacer iguales w<sub>ref</sub> y w<sub>tac</sub>.

Para clarificar este punto, se considera el sistema analógico en la figura 4-5, el cual muestra un lazo general de servo con un i<u>n</u> tegrador.

Del diagrama de bloques (asumiendo un error constante):  $V_y = \int E dt = E t$ 

Donde E =  $V_{ref}$  -  $V_{resultm}$ . Si E  $\neq$  O,  $V_X$  crece (o decrece) indefi ni demente.

Solamente si E=O puede ser alcanzado un estado estable. Cuando E=O, V<sub>ref</sub>=V<sub>realim,</sub> exactamente!. La inserción de un integrador red<u>u</u> ce el error a cero. Esta ea un ejemplo da servo tipo 1. El lazo de ancadenamiento de frecuencia es otro tipo 1 de sarvo, puesto que ---

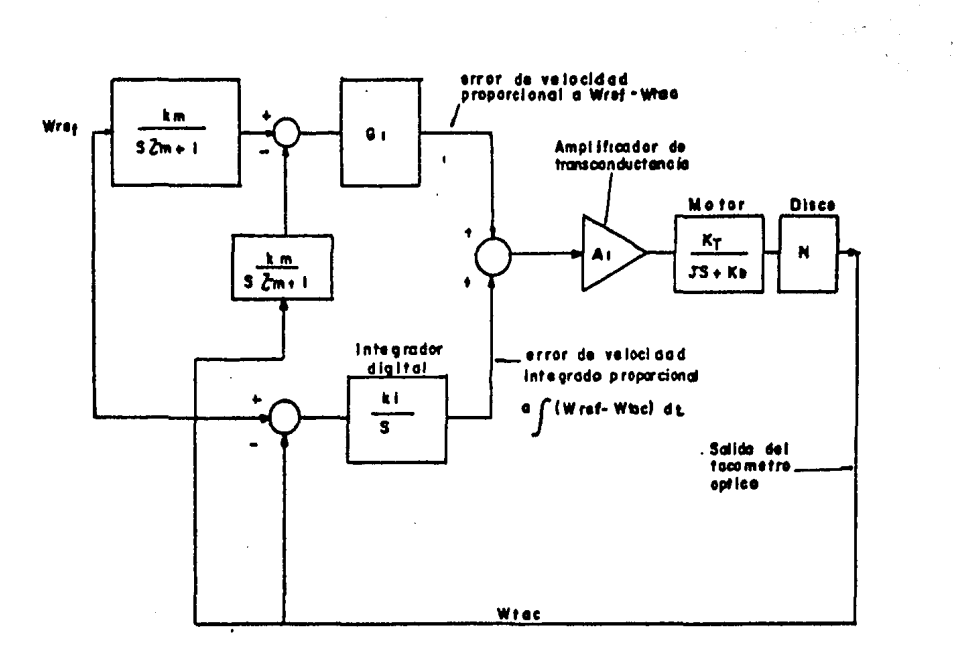

Fig 4 - 4.... Disgrame de bloques para el anátisls estatics.

落。  $\hat{\gamma}^{\prime}_{\rm{r}}$ 

 $\overline{\phantom{a}}$ 

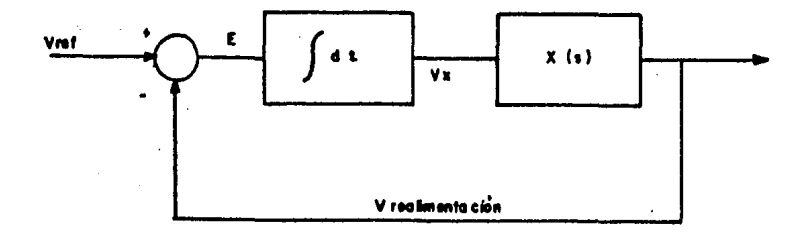

÷.

Fig. 4+5.... Diagrama de bloques de un serve que incluye un lategrador en la trayectoria delantera.

 $\sim$ 

 $\overline{a}$ 

 $\langle \cdot \rangle$ 

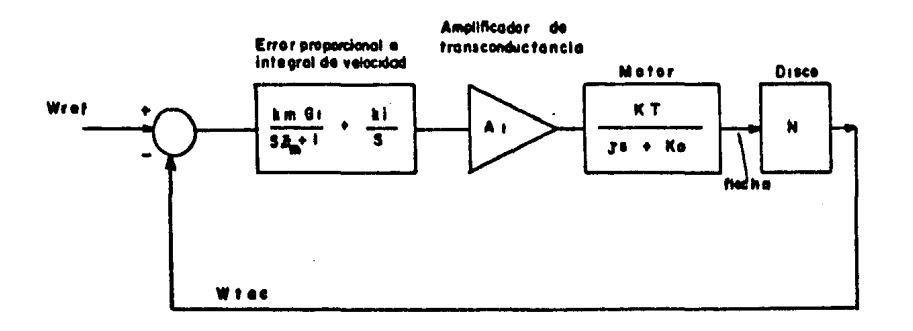

Fig 4-S...Diagrama de bloque simplificado del lazo de encadenamiento de fracuencia.

 $\ddot{\phantom{0}}$ 

contiene un integrador en la trayectoria de la señal.

El tipo 1 de servos produce error cero, pero son algo difíciles de estabilizar. Si las dos señales integral y proporcional -son usadas en lugar de utilizar solamente la integral, las condi-ciones de estado estable aún tienen cero error, pero la establidad es más fácil de lograr que con solamente un integrador en la tra-yectoria.

Volviendo a la figura 4-4, simplificandola y moviendo los blo ques K<sub>m</sub>, G<sub>1</sub> y K, más allá de la segunda unión sumadora. Resulta la figura 4-6 de la cual la ecuación 4-24 es la función de transfe rencia.

La trayectoria de realimentación es arreglada para tener una función de transferencia unitaria (  $H$  (S) = 1 ) :

$$
e(s) \left( \frac{e_i}{\zeta \zeta m + 1} + \frac{K_i}{s} \right) A \cap K_T \quad N \left( \frac{1}{\zeta s + K e} \right) \qquad (4-24)
$$

Por Algebra:

$$
6 (5) * \left( \frac{5 (6) Km/K(1 + 2m) + 1}{5 (52m+1) (527+1)} \right) \left( \frac{A_1 K_T N K!}{K D} \right)
$$
 (4-25)  

$$
\left( \overline{L}_T + \frac{J}{K D} \right)
$$

La ecuación 4-25 representa la función de transferencia de ma lla abierta del lazo de encadenamiento de frecuencia. El lazo de encadenamiento de frecuencia tiene dos problemas asociados.

Primero, la ganancia de malla abierta ( A<sub>1</sub> K<sub>T</sub> N K<sub>1</sub>/K<sub>D</sub>) es --principalmente controlada por la ganancia del integrador K.

Es bien conocido que aumentando la ganancia de malla abierta de un servo, tiende a haber más oscilación y acercarae a la inesta bilidad. Consecuentemente, solamente pueden ser usadas cantidades limitadas de integración.

Cuando un par es aplicado, la flecha se retarda por un instan te, W<sub>tac.</sub> se vuelve ligeramente menor que W<sub>ref.</sub> por un período de tiempo muy pequeño. El integrador D/A reacciona a esta diferencia de frecuencia contando hacia arriba algún número de ciclos, así in crementando el giro del motor y trayendo a W<sub>tac,</sub> a sincronismo --exacto con W<sub>ref</sub>.

El contador ha contado algún número de ciclos, pero ¿cuantos ciclos?. El número de ciclos que el contador se ha movido depende de la ganancia K,. Si K, es grande, solamente uno o dos ciclos --(una o dos cuentas) pueden ser necesarios para restaurar la veloci dad de sincronismo. Si K, es muy grande, quizá solamente un ciclo de trabajo del LSB del contador necesita incrementarsa.

De otra manera, si K<sub>i</sub> es pequeña, puede tomar 10, 20, o aun -100 ciclos para que el contador cuente hacia arriba (o abajo) para restaurar la velocidad de sincronismo. Si K, es muy baja, el contador puede salirae del rango (mayor que 256 conteos para un conta dor de 8 bita), y la velocidad de sincronismo no puede ser resta -blecida!.

Aumentando la ganancia  $K_i$  el contador tiene que contar menos ciclos para mantener la velocidad. Sin embargo, el sistema se --vuelve cada vez más difícil de estabilizar. El límite en K<sub>i</sub> no ÷permite alta ganancia. Este ea un problema con el lazo de encadensmienti de frecuencia.

Otro problema probablemente máe severo, del lazo de encadenamiento de frencuencia, ea que el integrador O/A no opera bien en la región de transición de un nivel digital a otro. Esto resulta de le disposición del circuito, que rechaza flancos coincidentes <sup>~</sup> de las señales del tacómetro y de referencia, para evitar conteos ambiguos.

El integrador D / A, debe ser operado para evitar la región de transición entre niveles digitales.

4.5 ENCADENAMIENTO DE FASE.

Para vencer las dificultades descritas antes, es añadido un integrador adicional circuito smpliricador operacional, para ope- rar en el LSB del contador. El diagrama de bloquee del circuito es mostrado en la figura 4-7.

Cualquier direrencie es integrada por el circuito y causa un cambio en la velocidad. Solamente cuando le componente de directa de la salida del LSB es exactamente  $V_{\text{cc}}/2$  (50% del ciclo de trabajo) cesará el smpliricsdor operacional de cambiar.

La función de transferencia del amplificador operacional es:

 $V_0/V_{1n} = (S \t Z_1 + 1)/S \t Z_2$  $\mathcal{E}_1 = C_f R_f$ ,  $\mathcal{E}_2 = C_f R_{in}$ ,  $V_{in} =$  entrada en  $R_{in}$  y donde

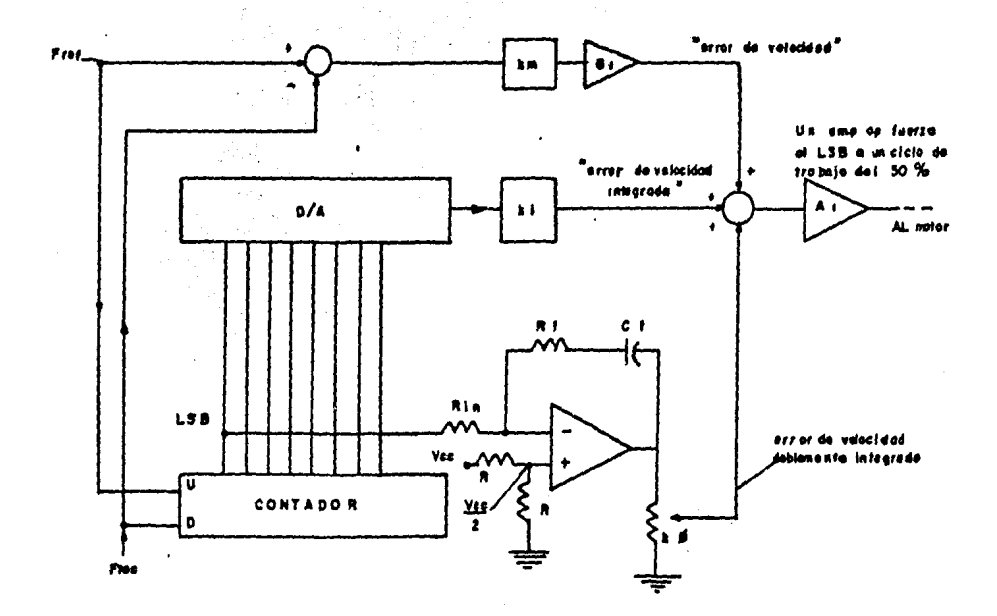

Hy 4-7. Et lemplificader sperached as consciude para comparer le componente de certionts directe de la salida del LSB del contador sun Vos/2

 $\bar{z}$ 

68

 $\hat{r}$ 

 $\sim$ 

 $\beta_1 = 1$ 

 $V_n =$  voltaje de salida del amplificador operacional.

Dos trayectorias de señales han sido ya descritas. El circui ta amplificador operacional forma una tercera trayectoria, la cual empieza en el LSB del cantador y termina en le unión sumador 4; - ésta será ahora analizada.

Al encadenar, la salida del LSB tiene una componente de co-- riiente directa proporcional a la diferencia de fase entre le frecuencia del tacómetro y la rrecuencia de rererencia. Esta es mostrado en la figura 4-8, donde f<sub>ref</sub> cuenta el LSB hacia arriba y F<sub>tar</sub> cuenta el LSB hacia abajo.

La diferencia de tiempo entre flancos de subida de  $F_{\text{ref}}$  y --- $F_{\text{tan}}$  está definida como la diferencia de fase entre  $F_{\text{ref}}$  y  $F_{\text{tar}}$ .

Esto es debido a le acción normal del contador. Puesto que el circuito amplificador operacional está acoplado capecitivemente a la salida a través de  $C_{\rho}$ , la componente de directa de la salida del amplificador operacional no puede influir directamente en la entrada del circuito.

La salida del operacional alcanza un estado estable solamente cuando la componente de directa del LSB es exactamente V $_{cc}/2$ .

Esta ocurre cuando el ciclo de trabajo del LSB es 50%.

Claramente esto evita la operación cerca de la región de tran a1ci6n del contador y resuelve al menos uno de los problemas des- cri tos anteriormente.

El hecha de que el circuito amplificador adicional, fuerza un cicla da trabajo del 50% en al LSB del contador, causa una rela-- ción de 180 grados entre lee frecuencias del tacómetro y de refe--

67

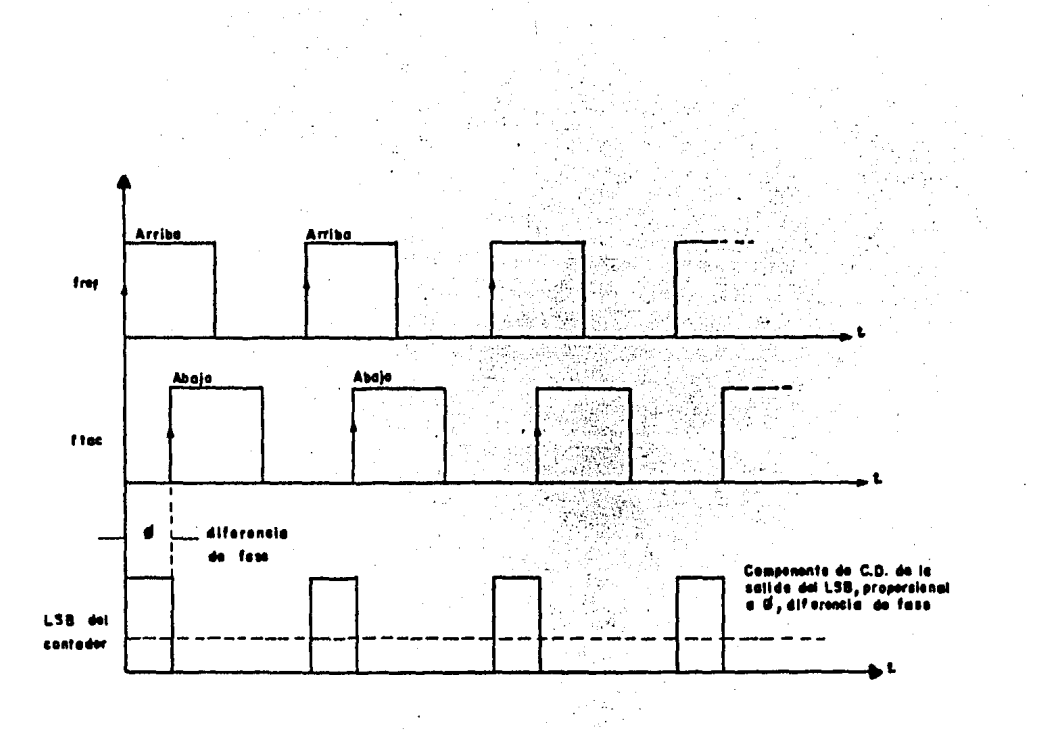

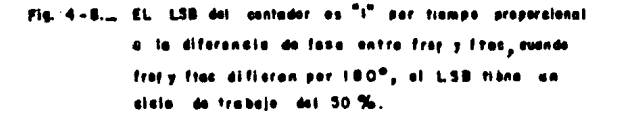

rencia.

Esto es fácil de ver de la figura 4-8. la cual muestra una ÷aproximación de 25% de ciclo de trabajo del LS8. Cuando el ciclo de trabajo aumenta al 50%, las fases de las frecuencias del tacóme tro y de referencia están separadas 180 grados.

La inclusión del circuito amplificador operacional cambia el diagrama de bloques del servo al de la figura 4-9, el cual incluye la tercera travectoria.

Este diagrama de bloques representa la configuración final -del control de velocidad de motor con P.L.L. El análisis del sistema completo P.L.L. resultará en una serie de ecuaciones que se pueden usar para determinar todos los parámetros del circuito.

Estas ecuaciones pueden resolverse usando una computadora (o una calculadora programable), para reducir el diseño del P.L.L. en un proceso de rutina organizado.

El análisis empieza con el diagrama de bloques de la figura - $4 - 9.$ 

Todos los componentes del circuito están mostrados, y se deri va una serie de ecuaciones generales. Para empezar, la función de transferencia de malla abierta es descrita directamente por observación del diagrama de bloques:

$$
\bullet (s) \bullet \left[ \frac{Km \ G}{8\sqrt[3]{m+1}} + \frac{K!}{8} + \frac{(8\sqrt[3]{1}+1)K\ \beta}{8^2\ \zeta^2} \right] \frac{A}{8\sqrt[3]{1+1}} - \frac{M\ K\ \zeta}{J3+KO} \tag{4-26}
$$

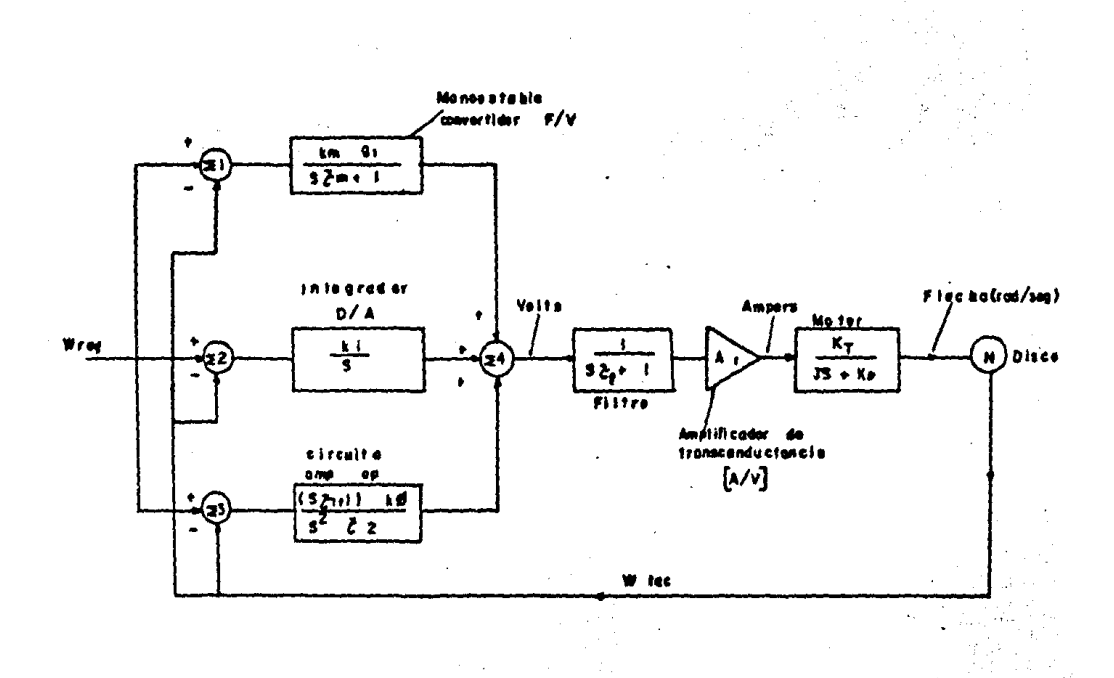

 $70$ 

Fig. 4-9. doll PLL artists Diagrawa de Moques sere d'enélisis.  $\varphi\circ\varphi'$ 

 $\ddot{\ddot{\psi}}$  $\bar{\alpha}$
donde

K<sub>m</sub>\* "ganancia" del monoestable.  $G_4$  = genancia del amplificador de error (sin dimensiones). Zm = constante de tiempo del filtro del monoestable (seg).  $K_t = "gannncia" del Integrador ( V/cuenta)$  $\sum_{1}$  y  $\sum_{2}$  = constantes de tiempo del operacional (seg)  $K_{\mathcal{A}}$  = ganancia de fase (adimensional).  $A_1$  = trasconductancia (A/V)  $\mathcal{F}_{\mathbf{F}}$  = constante de tiempo del filtro (seg). N = número de líneas del disco (sin dimensiones).  $K_{\tau}$  = constante de par del motor (onz-pulg/A) J = inercia total (onz-pulg-seg<sup>2</sup>)  $K_{n}$  = constante de amortiguamiento (onz-pulg/1000 rpm)

Cuando el término entre parentésis es puesto con un común denominador, y  $\zeta$ , es definida como en la ecuación 4-5a, se puede eg cribir entonces:

**g** ( s ) =  $\left[\frac{Km(0.5^{2}+5)K(5.2m+1.1)+(5.2+1.115.2m+1)K(6/2)}{s^{2}(5.2m+1)}\right] \frac{A_{1}K_{T}N}{(5.2m+1)}$ <br>(3.2pt 1)(5.2pt)  $(4 - 27)$ 

donde

 $r_3 = \frac{v}{\frac{R_0}{r_0}}$ 

(4–28)

y

 $28a)$ 

agrupando las potencias de S en el numerador

 $\ddot{\phantom{1}}$ 

 $\mathbf{C}$ 

 $\bar{z}$ l.

$$
6 (3) = \left[\frac{3^{2}(Km G)+K! \sum m+\sum m-\sum i K d/\sum j+8(Kl+(\sum+\sum m)\sum_{i=2}^{Kd}j+\sum_{i=2}^{Kd}j+Kd)}{s^{2}(s \sum m+i) (s \sum_{j}+i) (s \sum_{j}+i) } \right]_{K=0}^{Km} \frac{1}{s^{2}(s \sum m+\sum_{i=2}^{Kd}j+\sum_{i=2}^{Kd}j+Kd)} \frac{1}{s^{2}(s \sum m+\sum_{i=2}^{Kd}j+\sum_{i=2}^{Kd}j+Kd)} \frac{1}{s^{2}(s \sum m+\sum_{i=2}^{Kd}j+\sum_{i=2}^{Kd}j+\sum_{i=2}^{Kd}j+Kd)} \frac{1}{s^{2}(s \sum m+\sum_{i=2}^{Kd}j+\sum_{i=2}^{Kd}j+\sum_{i=2}^{Kd}j+\sum_{i=2}^{Kd}j+Kd)} \frac{1}{s^{2}(s \sum m+\sum_{i=2}^{Kd}j+\sum_{i=2}^{Kd}j+\sum_{i=2}^{Kd}
$$

ordenando en la "forma estándar" de la ecuación de segundo -orden:

$$
6 (3) \cdot \left[ \frac{s^{2} + 2 \zeta_{Wy}^{2} s + w y^{2}}{s^{2} (3 \zeta_{m} + 1) (5 \zeta_{l} + 1) (3 \zeta_{l} + 1)} \right] K
$$
 (4-30)  

$$
K \stackrel{\triangle}{=} \frac{A_{1} K T H D}{K B}
$$
 (4-31)  

$$
Wy^{2} \stackrel{\triangle}{=} \frac{(K \beta / \zeta_{2})}{D}
$$
 (4-32)  

$$
2 \zeta_{l}^{W} y \stackrel{\triangle}{=} \frac{(K \beta / \zeta_{2})}{D}
$$
 (4-33)  

$$
0 \stackrel{\triangle}{=} \left[ K m R + K l \zeta_{m} + \zeta_{m} \zeta_{l} (\frac{K \beta}{\zeta_{l}}) \right]
$$
 (4-34)

 $\sim$   $\sim$ 

Ea importante aquí, hacer algunas observaciones del numerador de la ecuación 4-30. Este término del numerador cuando es observa do en el dominio de la frecuencia ( S = Jw ), se tiene las gráfi- cas de la magnitud y ángulo en la figura 4-10.

La frecuencia de quiebre ocurre a W = W y el pico ocurre pa-<br>ra  $\zeta$   $\zeta$  0.3 ( $\zeta'$  caracteriza el "pico" del término del numerador, y no ea la relación de amortiguamiento del sistema  $\zeta$  ).

Considerando enseguida la forma del término denominador de la ecuaci6n 4-30, una gráfica representativa de magnitud y ángulo ( con S • jw) ea mostrada en la figura 4-11.

Es deseable colocar  $\mathbf{w}_{ij}$  (frecuencia de quiebre del numerador) con niveles aceptables para P M (el margen de fase). En la prácti ca del diseño de Bode, PM debe estar entre 40º y 75º, dependiendo de la cantidad de sobrepaso que sea aceptable.

Cuando las dos curvas de las figuras 4-10 y 4-11 son super-- puestas, la ec. 4-30 está representada en la forma general del dia grama de Bode para un diseño propio del sistema, como se muestra en la figura 4-12.

Cinco frecuencias significativas pueden ser identificadas:

- $W_{\frac{1}{2}}$  = primera frecuencia de quiebre, causada por la inercia y amortiguamiento.
- W<sub>y</sub> = frecuencia de corte del término del numerador.
- W<sub>c</sub> = frecuencia de cruce del Diagrama de Bode.
- $\mathbf{w}_{\rho}$  = frecuencia del filtro. (1/  $\sum_{\rho}$ ).
- w<sub>e</sub> = frecuencia del filtro. ( 1/ 2 <sub>f</sub>).<br>W<sub>m</sub> = frecuencia del filtro del monoestable. (1/ 2 <sub>m</sub>).

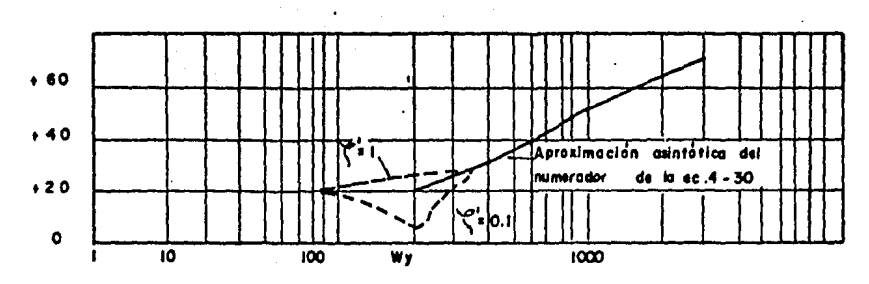

an di papa<br>Kabupatèn Pang

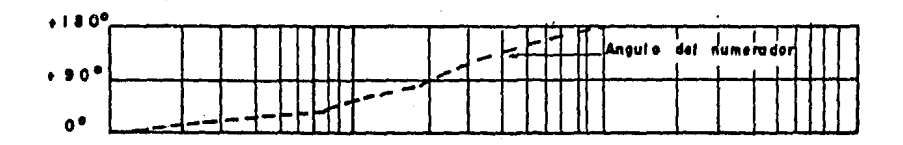

Fig. 4-10. Diagrame de Bode del numerador  $de$  is ec.  $4 - 30$ .

i peru<br>1948 (P

 $\begin{array}{c} \frac{1}{2} \frac{1}{2} \frac{$ 

 $\mathcal{F}^{\text{max}}_{\text{max}}$  , where  $\mathcal{F}^{\text{max}}_{\text{max}}$  $\label{eq:1} \mathcal{F}(\mathbf{x}) = \mathbb{R}^{d_{\mathbf{x}}(\mathbf{x})} \left[ \mathcal{F}(\mathbf{x}) \right] \left[ \mathcal{F}(\mathbf{x}) \right]$ 

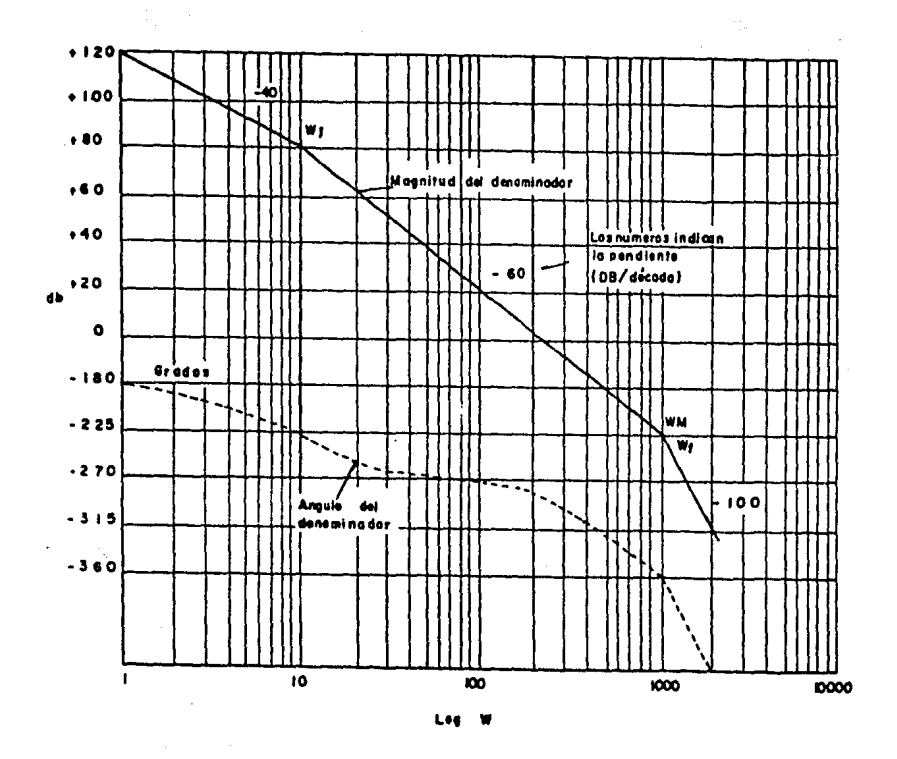

ý

t,

Diagrama de Bode del denominador de la ecuación 4-30  $Fig. 4 - 11.$ t in p

 $\frac{1}{2}$ 

 $\frac{1}{\sqrt{2}}\frac{1}{4}$ 

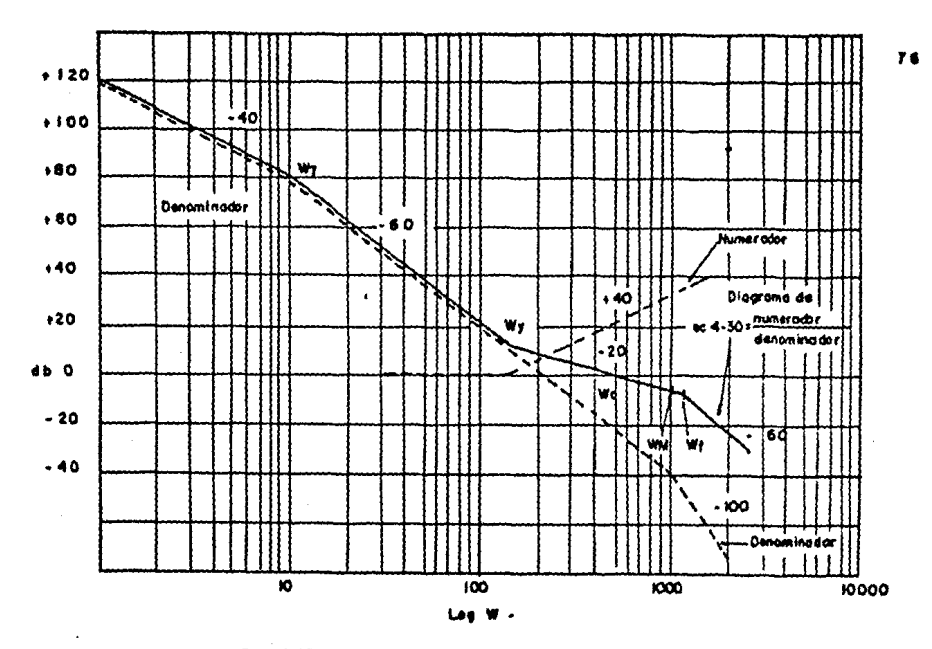

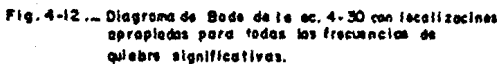

 $\bar{\xi}$ 

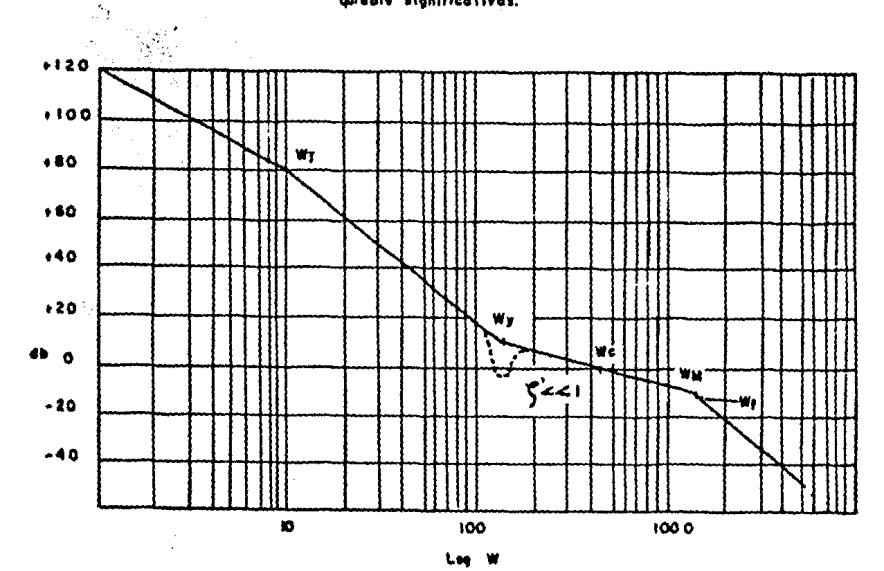

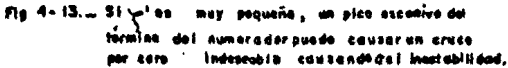

 $\cdot$  Frecuentemente W<sub>c</sub> puede ser identificada con el ancho de ban $\div$ - da de malla cerrada del sistema.

Para un amortiguamiento crítico del sistema  $\sum$  = 1.

Para un casa de subemartiguamiento, el sncho de banda es slgo más grande que W<sub>c</sub>. Consecuentemente, el uso de W<sub>c</sub> como el ancho de banda de malla cerrada, es una estimación conservadora, y produ eirá de hecho una respuesta más rápida que la que se obtiene cuando se iguala W<sub>c</sub> y el ancho de banda.

Esto implica que siempre que el ancho de banda es especificado, W<sub>c</sub> puede autómaticamente ser igual al ancho de banda. Sin em bargo, algunos problemas de diseño pueden no dar directamente eape cificaciones del ancho de banda (o tiempo de respuesta), es necesa ria conocer la frecuencia de cruce de la funci6n de transferencia de malla abierta, en este punto del diseno.

Para establecer W<sub>c</sub> se puede hacer por la desigualdad:

$$
\mathbf{u}_{\rm c} \leq \frac{\rm P \ I}{\rm 300} \qquad \mathbf{N} \ \text{rpm}_{\rm min} \tag{4-35}
$$

Esta desigualdad es idéntica a la relación de 4-3, excepto -que es usada la frecuencia de cruce  $\mu_{\sigma}$ .

Cualquier par de las tres variables W<sub>c</sub>, N, y rpm<sub>min.</sub> debe aho ra ser especificado.

La tercera variable es entonces determinada de la ec. 4-35. N ea seleccionada para tener valorea estándar (típicamente entre - 100 y 5000 lineas).

Además, el diagrama de Bode debe retener la forma general moa trada en la fig. 4-12. Esto implica que  $\mathbb{U}_1$   $\mathcal{L}$   $\mathbb{U}_1$   $\mathcal{L}$   $\mathbb{U}_c$   $\mathcal{L}$   $\mathbb{U}_f$   $\mathbb{V}_m$ .

Dicho de otra forma, el ancho de banda (W\_), densidad lineal del disco (N), y mínima velocidad de la flecha (rpm<sub>min.</sub>) no pueden ser especificadas independientemente, y deben satisfacer la ecua- ción 4-35.

El análisis procede de la suposición de que estas variables han sido escogidas apropiadamente por el disenador.

... Considerando enseguida el término amortiguamiento ' en el numerador de la ec. 4-30, éste debe ser escogido para evitar pico excesivo en W<sub>w</sub>.

Si esto ocurre, puede tener lugar un inesperado cruce en les abscisas de O db. Esto es mostrado en la fig. 4-13. '

Este problema se evita especificando  $\zeta^1$  = 1. Frecuentemente es conveniente escoger  $\mathbb{W}_m = \mathbb{W}_r$ , esto permite máximo filtrado de -las señales del monoestable y la señal total de salida (la cual -contiene componentes de la frecuencia portadora del integrador --- 0/A y el circuito de control de fase del amplificador operacio--- nal).

No existe razón para favorecer un filtro sobre otro, y W<sub>e</sub> es seleccionada igual a W<sub>m</sub>.

Es una buena práctica colocar W<sub>y</sub> muy debajo de W<sub>c</sub>, tanto co-mo W<sub>r</sub> está debajo de W<sub>m</sub>. Si **v**i está definida como la relación de  $W_m$  a  $W_c$ , entonces:

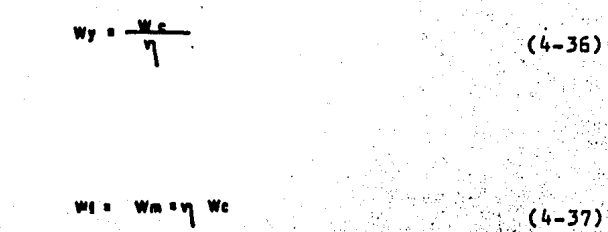

La razón para la colocación simétrica de las dos frecuencias, es que el ángulo de rase es una func16n na lineal da la "distan-- cia" de W<sub>r</sub>.

Cerca de W<sub>r</sub>, el ángulo de fase cambia rápidamente; a alguna -"distancia\* de w<sub>e</sub> el ángulo de fase cambia lentamente. Si w<sub>u</sub> y -- $W_m$  fueran colocadas asimetricamente cerca de  $W_c$ , una de las fre--cuencias de quiebre contribuiría mes al atraso, y la otra frecuencia sería relativamente inefectiva en producir el •manda" necesa- rio pare contrarrestar el atrasa y lograr el margen de fase requerida.

Dicho de otra forma, si  $\omega_m$  es colocada muy cerca de  $\omega_c$  ( $\omega_m=3$   $\omega_c$ , por ejemplo), W<sub>u</sub>se debe colocar muy lejos atrás de W<sub>c</sub> (W<sub>u</sub>= W<sub>c</sub>/14 para un margen de fase de 45Q),

En algunos casos, puede ser necesario seleccionar W<sub>m</sub> tan baja coma aes pasible, para obtener máxima filtrada de la frecuencia - portadora (W<sub>tac</sub>) a la velocidad más baja.

La ecuaci6n para el margen de fase, puede ser obtenida de la ec. 4-JO, la cual es escrita para una referencia conveniente:

$$
6. (5) \times \left[\frac{s^2+2\zeta w_{yS}+w_{yS}^{2}}{s^2(s\zeta s+1)(s\zeta t+1)(s\zeta t+1)}\right] \qquad (4-30)
$$

(4-36)

En el dominio de la frecuencia ( $S = \{j, w\}$ , si $\zeta$ **F** 1 como se discutió anteriormente, la ecuación (4-30) puede ser reescrita co-Ting  $mo:$ 

$$
0.11 \text{Wf} \cdot \text{K} \left[ \frac{(j \text{W})^2 + 2 \text{Wy} (j \text{W}) + \text{Wy}^2}{(j \text{W})^2 (j \frac{\text{W}}{\text{Wm}} + 1) (j \frac{\text{W}}{\text{Wy}} + 1)(j \frac{\text{W}}{\text{W1}} + 1)} \right] \qquad (4-38)
$$

donde

 $S = j u$  $\begin{array}{l} u_m = 1/2 \text{ m} \\ u_f = 1/2 \text{ m} \\ u_f = 1/2 \text{ m} \end{array}$ 

Cuando los términos reales e imaginairos son reunidos PП numerador, la ec. 4-38 se vuelve:

$$
6. [W] \times K \left[ \frac{1.2 W y W^1 + (W y^2 - W^2)}{(-W^2)(\frac{W}{Wm} + 1)(\frac{W}{Wg} + 1)(\frac{W}{Wg} + 1)} \right]
$$
 (4-39)

Escribiendo la ec.4-39 en términos de magnitud y ángulo, la forma polar de la función de transferencia de malla abierta es:

$$
x = \left[ a + j w \right] = \frac{K \sqrt{(2ww + j)^2 + (wy^2 - w^2)^2}}{w^2 \sqrt{(w/w_m)^2 + i} \sqrt{(w/w_j)^2 + i} \sqrt{(w/w + j)^2 + i}}
$$
 (4-40)

 $g : \Delta g$  {  $\{W\}$  +  $\{cm^2\}$   $\frac{2W}{2}$  +  $\{80^{\circ} - \{cm^2\}$   $\frac{W}{2} - \{cm^2\}$   $\frac{W}{2}$  $wy<sub>3</sub>$   $q<sub>2</sub>$ 

X = magnitud de la función de transferencia de malla donde ្មជាង abierta.

> E = ángulo de la función de transferencia de malla -allan Gark abierta.

لأضعفهم والمتوجب

La ecuación general para el margen da fasa es:

- 1945년

 $\ddotsc$ 

Margen de Fase = P.M. =  $\Delta$  G. (j.W.) + 1800  $(4-42)$ 

Usando la ec. 4-41 en la ec. 4-42, tenemos el margen de fase:

PM = + ton' ZWEWY = ton' WE - ton' WE - ton' WE  $(4 - 43)$  $w<sup>2</sup> - w<sub>6</sub>$ <sup>2</sup> **W**E Web. WT.

Cuando  $\omega_{\mathbf{p}}$  se iguala a  $\omega_{\mathbf{m}}$  (como en la discusión previa) y  $\omega_{\mathbf{m}}$  y W<sub>u</sub> se coloca simétricamente (son usadas las eca. 4-36 y 4-37), el margen de fase pueda ser escrito como: ·

$$
PM = \frac{1}{100} + \frac{1}{100} = \frac{1}{100} + \frac{1}{100} + \frac{1}{10
$$

 $(4 - 41)$ 

Por s1mplificaci6n, la ecuación 4-44 se vuelve:

$$
\frac{\tan^{-1} 2 \eta - 2 \tan^{-1} 1 - \tan^{-1} 100 - P M = 0}{\ln 2}
$$
 (4-15)

 $\sim$  La ecuación 4-45 se puede resolver para  $\eta$ , usando un pro $\sim$ grama de computadora para encontrar los "ceros de una función".

Especificando la frecuencia de cruce  $\mathcal{W}_c$ ,  $\mathcal{W}_j$  (lo cual implica especificar J y  $K_{n}$ ) el margen de fase P M (el cual es una medida de estabilidad),  $\eta$  es determinada, y con ella W<sub>y</sub>, W<sub>m</sub> y W<sub>f</sub>.

Otro parámetro importante K puede ser calculado de la ec.-;-4-40.

Dado que la magnitud de G J *w* ) es unitaria para Wc (por definición de W  $_{\odot}$ ), se puede escribir que:

(4-46)

Usando la ec. 4-36 y 4-37 en la ec. 4-46 resulta:

1.   
K 
$$
\sqrt{2 (w_0/\eta)}
$$
 we  $1^2 + i (\frac{w_0}{2})^2 - w_0^2$ 

 $\mu$  is

#### Resalvlenda para K

 $K = \sqrt{\left(\frac{W e}{W}\right)^2 + 1}$ 

31)

83

Puesto que W v W j son conocidas, K es ahora conocida de la ec. 4-48.

Pero existe otra ecusción para K, la ec. 4-31, la cual se -muestra pera referencia:

> E **A t KT N Q** Ke

Resalvlenda la ec. 4-31 para D:

$$
0 = \frac{R - R\theta}{A + R\gamma R}
$$
 (4-49)

Esto permite el cálculo de O como una función de la ganancia de la trasconductancia A<sub>1</sub> y K.

La saluci6n completa de las parémetros restantes depende del conocimiento de dos hechos aceres de las ecuaciones 4-32, 4-33 v 4-34.

Primero Kd y  $2$  2 Aparecen juntas (como Kd/  $2$  2). Esto im-plica que pueden ser representadas por una sola variable K<sub>n</sub> tal como:

 $Kp = \frac{K\phi}{\phi_2}$  (4-50)

Segundo,  $\zeta_1$  debe ser tal que:

$$
\frac{1}{c_i} : \mathbf{w} \times \mathbf{w} \longrightarrow \mathbf{w} \longrightarrow
$$

Esta elección permite la constante de tiempo más rápida para el circuito restaurador de fase (el amplificador operacional) sin cambiar la naturaleza básica del Diagrama de Bode. Si 1 / 2 . a es ajustada más allá de  $\omega_{\mathsf{v}}$ , resulta un polo más allá de  $\omega_{\mathsf{v}}$ , y el Diagrama de Bode cambia de forma.

 $\int$ Con estas consideraciones en mente, las ecs. 4-36, 4-37, ---4-50 v 4-51 son usadas en las ecs. 4-32, 4-33 y 4-34 para ob tener:

$$
\left(\begin{array}{c|c}\n\frac{w_c}{\sqrt{2}} & 1^2 & \frac{R}{\sqrt{2}} \\
\frac{w_c}{\sqrt{2}} & 0\n\end{array}\right)
$$

$$
\frac{2\left(\frac{w}{q}\right) + \frac{k! + (q + 1/q) \left(k + p/wc\right)}{p}}
$$

D=KN = 0. + 
$$
\frac{KI}{T/k} + (\frac{1}{T/k}) (\frac{1}{\sqrt{2}})(\frac{1}{T})
$$

Resolviendo las eca. 4-52, 4-53 y 4-54 para K<sub>o</sub>, K<sub>i</sub>, y G<sub>1</sub>, -respectivamente, se encuentra que:

84

 $(4 - 51)$ 

 $(4 - 52)$ 

 $(4 - 53)$ 

 $(4 - 54)$ 

 $(4 - 55)$ 

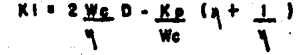

## G<sub>1</sub> = <u>D+ IKI/4</u> Wc 1 - 1 Kp/Wc<sup>2</sup>] . K•

Estas ecuaciones junto con las relaciones que las deducen, complementan especificamente el control de velocidad con P.L.L.

Se nota que en este análisis ha sido usada solamente la funci6n de transferencia de mella abierta, para determinar la operaci6n de mallé cerrada.

Esto es lo bueno del método de Bode; evita excesiva matemáti ca díficil a expensas de un criterio inexacto de estabilidad (el $\,$ margen de fase).

Es importante darse cuenta, sin embargo, que existen casos donde un diseño perfecto de Bode produce un sistema de servo ines table!.

Esto ea porque el diagrame de Bode, examina la funci6n de transferencia de malle abierta en un solo punto, llamado punto de cruce ( O dB).

El diagrama de Nyquist examina G (j w) a todas las frecuen- ciea. Es útil hacer un diagrama de Nyquist para checar el diseno de Bode.

El diagrama de Nyquist es fácilmente derivado de las ecuacio nas 4-40 (magnitud) y 4-41 (ángulo).

85

( 4.\_56)

(4-57)

# 4.6 RESPUESTA DE MALLA CERRADA.

La respuesta a la frecuencia de malla cerrada es fácilmente obtenida de las ecs. 4-40 y 4-41. Recordando que:

in C  $X = |G (j \omega)|$  = magnitud de la función de transferencia de malla abierta.  $p = 46$  (  $j w$ ) - ángulo de la función de transferencia de malla abierta.

La función de transferencia de malla cerrada está dada por: Función de transferencia de malla cerrada =  $f$  ( j  $\omega$  )  $G$  (j  $\omega$ .)

$$
1 + G'(j \omega)
$$

y

 $(4 - 58)$ 

(4–60)

$$
F (j \omega) = \begin{vmatrix} G (j \omega) & \frac{1}{2} & \frac{1}{2} & \frac{1}{2} & \frac{1}{2} \\ 1 + G (j \omega) & \frac{1}{2} & \frac{1}{2} & \frac{1}{2} \\ 1 + G (j \omega) & \frac{1}{2} & \frac{1}{2} & \frac{1}{2} \end{vmatrix}
$$
 (4-59)

El denominador de la ec. 4-59 puede ser representado en el -plano complejo, como se muestra en la figura 4-14.

La suma  $X \leq A + 1$  puede escribirse como:

 $X$  &  $A + 1 = (X \cos A + 1) + j X \sin A$ 

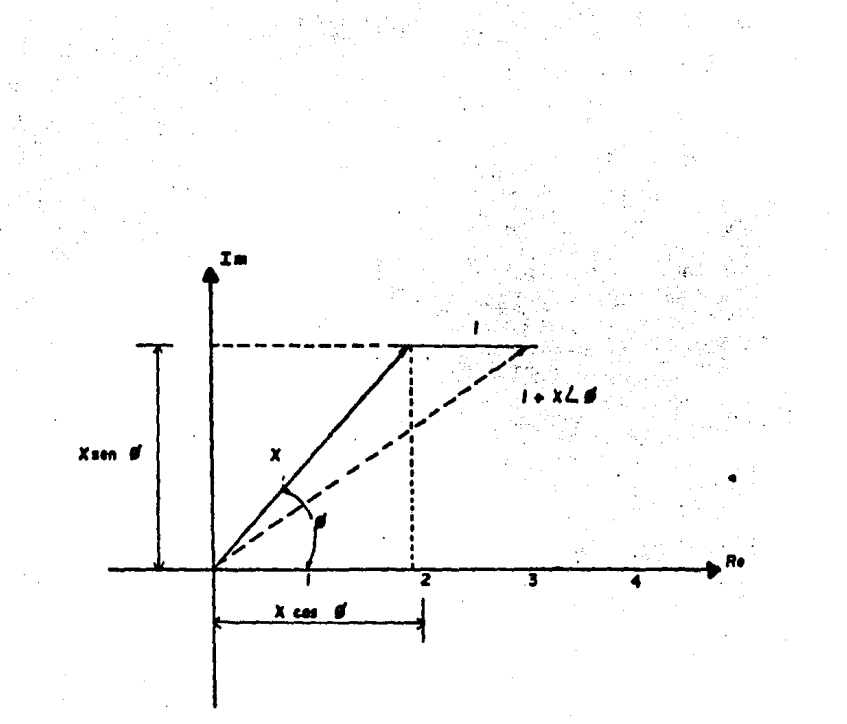

 $\epsilon$ 

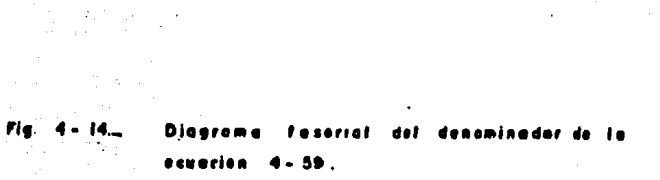

 $\bar{z}$ 

 $\bar{\mathcal{A}}$ 

i<br>Santa

Ç.

Le magnitud de este número complejo es:

$$
X \& \phi + 1 = \sqrt{(X \cos \phi + 1)^2 + (X \sin \phi)^2}
$$
 (4-61)

Expandiendo tenemos:

$$
X \mathcal{L} \phi + 1 = \sqrt{(X^2 \cos^2 \phi + 2 \times \cos \phi + 1) + X^2 \sin^2 \phi}
$$
\n(4-62)

Usando la identidad trigonométrica sen<sup>2</sup>  $\phi$  + cos<sup>2</sup> = 1 en la ec.  $4 - 62:$ 

$$
X \leq d + 1 = \sqrt{X^2 + 2X \cos d + 1}
$$

La función de transferencia de malla cerrada es:

$$
F (j \omega) = \frac{x}{\sqrt{x^2 + 2 \times \cos \phi + 1}}
$$
 (4-64)

Donde X y ø están definidos por las ecs. 4-40 y 4-41 respecti vamente.

Es posible obtener respuestas numéricas de este análisis por medio de una computadora digital. La labor implicada sin el uso de la computadora es intimidante.

# 4.7 DISEÑO CON AYUDA DE COMPUTADORA.

Las ecuaciones y diágramas de flujo desarrollados en este capítulo están listas para su uso con valores específicos selecciona dos para G1. Ki, Kp,  $\zeta$ m y  $\zeta$ f.

 $(4 - 63)$ 

Sin embargo, la complejidad numérica de la selección del problema requiere ayuda de computadora.

El programa presentado aquí, está escrito en lenguaje BASIC y listo para correrse en una computadora commodore 64 y calcula loe valores de todos los parámetros necesarios para el control de velo cidad de motor de corriente directa usando P.L.L.

El programa cuyo diagrama de flujo y listado del mismo se -- muestran a continuación, también grafica los Diagrams de Bode (Mag nitud y Fase) y la curva de respuesta de malla cerrada, y lista loa valorea de magnitud y ángulo de la funci6n de tranarerencis de malla abierta, a fin de poder construir la traza de Nyquist.

El programa pide al usuario loe siguientes datos con sus uni• dades:

J (onz-pulg-seg<sup>2</sup>)-Inercia del Motor. K<sub>A</sub>(onz-pulg/1000 RPM)-Constante de amortiguamiento.del motór. K<sub>+</sub>(onz-pulg/A)-Constante de par del Motor. PM (Grados) - Margen de Fase. N (Líneas) - Densidad de líneas deldisco. Vcc (Volts) - Voltaje ·de alimentaci6n. HRPM (msx-rpm) - Máximas r.p.m. del motor. Wc (RAD/SEG) - Frecuencia de cruce. · A1 (A/V) - Traaconductsncia.

NOTAS.

1.- Un listado completo del programa se anexa.

2.- Kd es especificado frecuentemente en unidades de onz-pulg /1000 rpm, ésta es convertida a onz-pulg/RAD/SEG., en el programa multiplicando por 3/100 ii Recuerde que:

1000 RPM X 1 min  $X$  2 $\overline{a}$  RAD 100 TT RAD/SEG 60 seq REV  $\overline{\mathbf{3}}$ 

3.- Antes de introducir, estos datos, la relación entre Wc, N y RPM<sub>min</sub> deben satisfacer la inecuación. 4-35.

 $\omega_c \leq \frac{\pi}{300}$  N RPM<sub>min</sub>

4.- Se debe hacer una prueba especial en la expresión

ATN  $(2 - 111)$  U  $(11)(2 - 112)$ 

Primero, si w = w., la función tiene una singularidad que causa una indicación de error. Consecuentemente, ai W = Wy, la función debe considerarse igual a 90º y sumarselo al ángulo total. Segundo, si ( $uy^2 - U^2$ )  $\angle$  o, se le debe sumar 180º al ángu lo total.

5.- Se puede simplificar la expresión:

ATN (2) /1 -  $\eta$ <sup>2</sup>) - 2 ATN (1/ $\eta$ )-ATN (Wc/Wj) -PM+1809 = 0 Se le suma 1809 debido a que el primer término, tiene el denominador negativo, para valores de  $N > 1$ .

El segundo término:

-2 ATN (1/1) se puede convertir, usando la propiedad trigonométrica:

ATN (x) + ATN (Y) = ATN  $\frac{X + Y}{4 - X0}$ 

Por lo tanto:

 $-2$  ATN (  $1/\gamma$  $11$ que es precisamente igual al primer término de la expresión de arriba.

Por lo tanto:

ATN (24 /1 - 4 2) - 2 ATN ( 1/ 4 ) = - 4 ATN ( 1/ 4 ) = Sustituyendo: - 4ATN ( 1/M ) - ATN (Wc/Wj) - PM + 1809 = 0 - 4ATN ( 1/W ) = ATN (Wc/Wj) + PM - 1809 ATN (1/W) = ATN (Wc/Wj) + PM - 1800  $1/\gamma$  = TAN  $47N$  (Wc/W1) + PM - 180 TAN  $\sqrt{\frac{ATN (Wc/WJ) + PM - 1809}{-4}}$ 

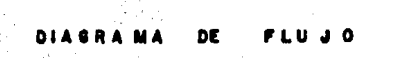

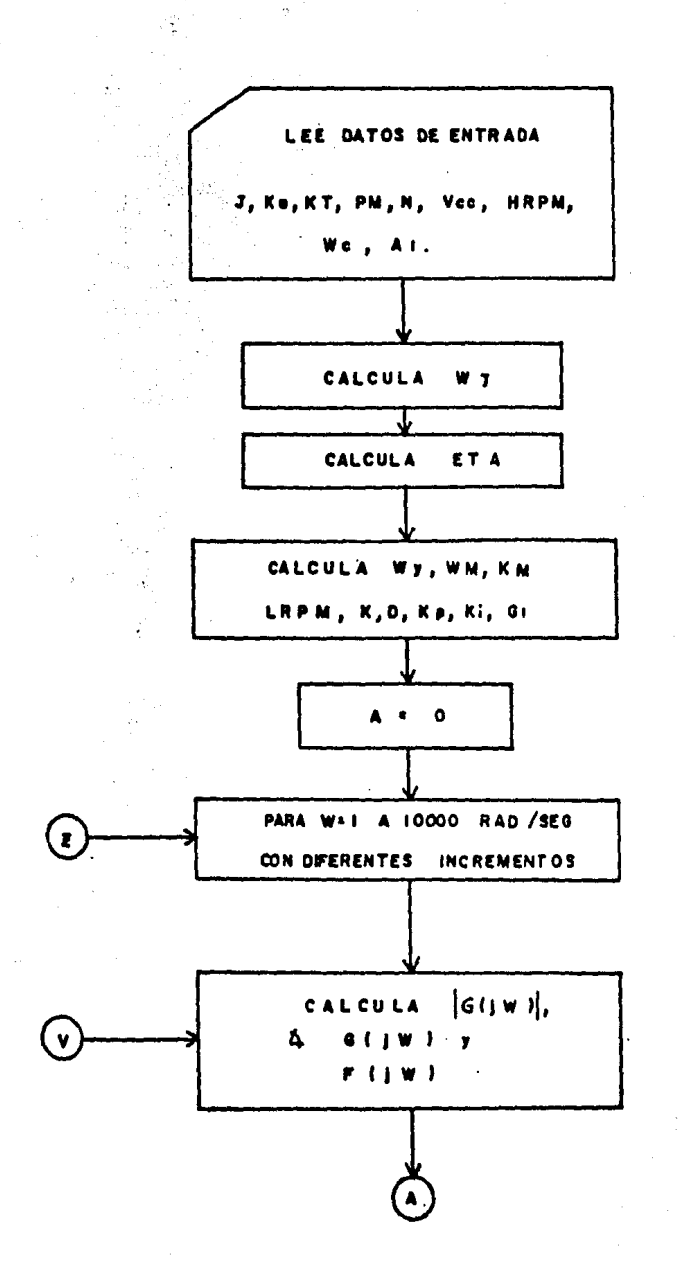

 $92<sup>°</sup>$ 

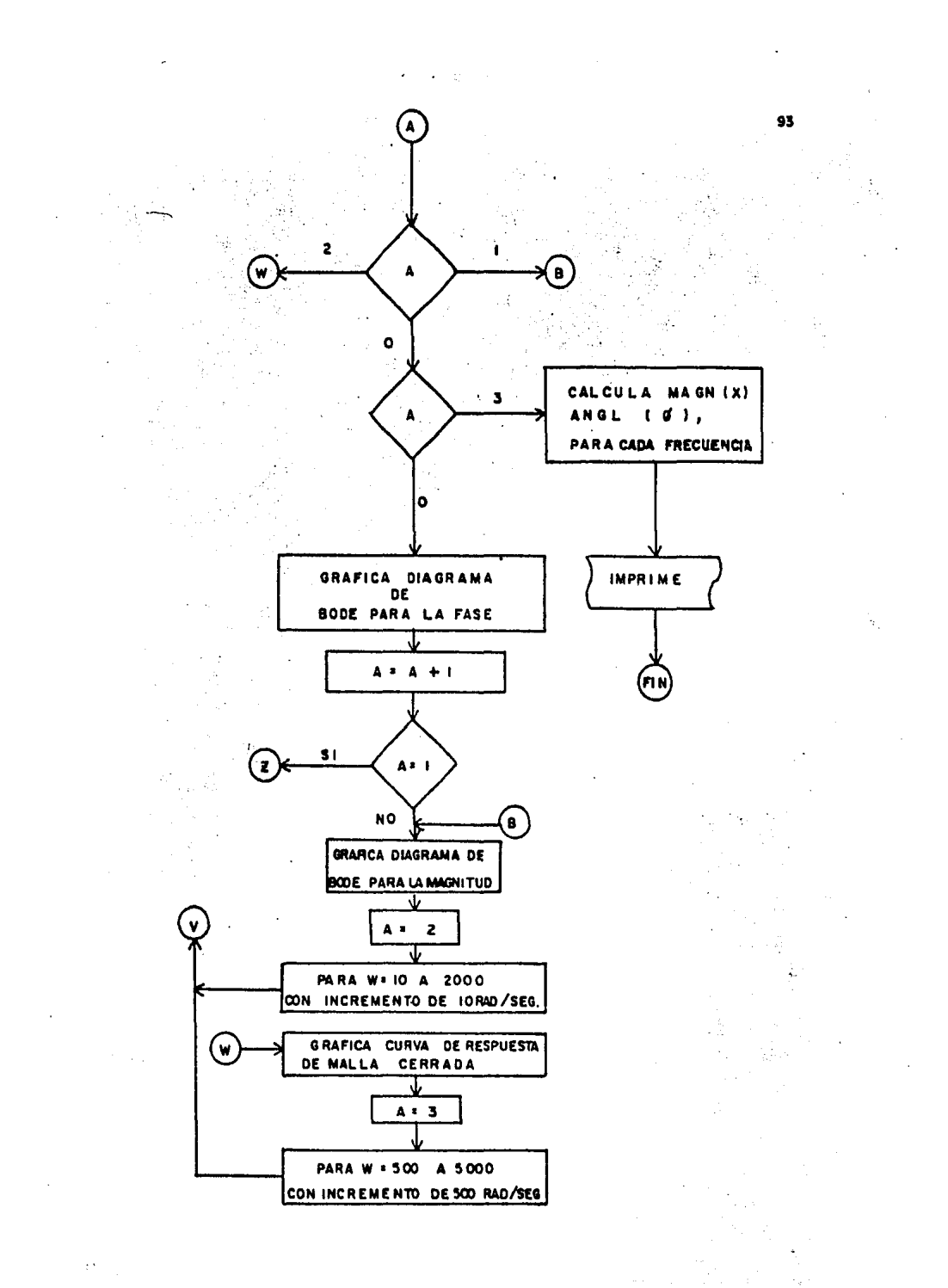

### LISTADO DEL PROGRAMA

```
10 REM DISEÑO DEL P.L~L. 
20 REM (S C) SIGNIFICA BORRAR LA PANTALLA 
JO PRINT "(SC)" 
40 PRINT "DA VALORES A LAS SIGUIENTES VARIABLES":
50 INPUT "J ( ONZ-PULG-SEG^2 ) = "; J: PRINT
60 INPUT " KD (ONZ-PULG/1000 RPM) = "; KD : PRINT
70 INPUT "KT (ONZ-PULG/A) = ¡ KT: PRINT 
80 INPUT "PM (GRADOS) = ; PM : PRINT
90 INPUT " N (LINEAS) \div "; N: PRINT
100 INPUT "Vcc (VOLTS)= "; Vcc: PRINT 
110 INPUT "HRPM (HAX.RPM) • •¡ HRPM: PRINT 
120 INPUT •wc (RAD/SEG)= •¡ WC: PRINT 
130 INPUT "A1="; A1: PRINT 
140 PRINT "(SC)" 
150 PI= J,141592654 
160 61= KD•(J/(100•PI)) 
170 \text{ WJ} = 21/3100 C1= PI/180 
190 C2=PM•C1 
200 B=WC/WJ 
210 A3=ATN(B) 
220 E1=1/(TAN( (A3+C2-PI) / (-4))) 
230 A=J/ (100•PI) 
240 \text{ WJ} = (KD*A)/J250 Wy=WC/E1 
260 WM = E1*WC
270 KM= (JO•Vcc)/(PI•N•HRPM) 
280 LRPM = (300 •WC) / (N•PI) 
290 K = SQR ((WC/WJ)<sup>2</sup> + 1)
300 D = (K*KD*3)/(A1*KT*N*10D*PI)310 KP• ((WC/E1)Z )•O
```

```
320 KI=2* ((WC/E1)*D) = ((KP/WC)* (E1=(1/E1)))
    G1 = (D-(KI)/(E1*UG))-(KP/(UG<sup>2</sup>)))/KM330
340 COLOR 0, 1
350 COLOR 1, 8, 7
360 COLOR 4, 1
370 GRAPHIC 1,1
380 \t A = 0390 Q1=0
400 LOCATE 0, 144
410 FOR W = 1 TO 10
420 Z1 = (2*W*W)^2430 22 = ((\text{Wy2}) - (\text{W2}))^2440 23= (u/uM)^2 + 1
450 74 = (W/WJ)^2 + 1460 25= W<sup>2</sup>
470 X = (K^* (GQR(21+22)))/(25*SQR((23<sup>2</sup>))480 Z7= 180/PI
490 IF WY = W THEN 580
500 U1 = (2*W*W) / ( (WY^2) - 25)510 \tU2 = PI520 U3 = W/WM
530 \tU4 = W/WJ540 U5 = (UY<sup>2</sup>) - 25
550 IF U540 THEN 620
560 Z6 = ATN (U1) - U2- (2*(ATN(U3)))-ATN (U4)
570 28= 26 * 27: GO TO 650
580 UZ = PI: U3 = U/UM: U4 = U/UJ590 Z6= (PI/2) -U2-(2*(ATN(U3)))-ATN (U4)
600 \t 28 = 26 \t 27610 GO TO 650
620
     46 = ATN (U1)-U2-(2*(ATN (U3)))-ATN (U4).
630
     26 = 26 + 02640
     18 = 16*27
```

```
650 49=20/2.30258509
660 \mathsf{U6} = (\mathsf{X}^2) + (2 \cdot \mathsf{X}) \cdot (\mathsf{COS}(\mathsf{Z6})) + 1670 U7=SQR (U6)
    UB = 29*LOG(X/U7)680
690
    IF A=1 THEN 1320
700
    IF A=2 THEN 1830
710IF A=3 THEN 2340
720 REM LOG ES LOGARITMO BASE E
730 T = 1/L0G(10)740 J = (WY^2 - W^2)^2 + (Z^*WY^*W)^2750 V = 20* LOG (SQR (J)) * T
760 L = 20* LOG (1/(W<sup>2</sup>))*T
770 M = 1/50R (((1/WM)* W)<sup>2</sup> + 1)
780 0 = 20* LOG (M)* T*2
790 P = 1/SQR (((1/WJ)* W)2 + 1)
800 R = 20*LOG (P) *T
810 S = 20* LOG (K) * T
820 \quad V1 = V+L+0+R+S830 X = LOG(U) *T * 79B40 Y = ((-V1)*176)/220+144850
    DRAW 1 TO X.Y
A60 NEXT W
870 \quad Q1 = Q1 + 1880 IF 01=1 THEN 900
890 GO TO 920
900
    FOR W = 10 TO 100 STEP 10
910 GO TO 420
920
    IF Q1= 2 THEN 940
930 GD TO 960
940 FOR U=100 TO 1000 STEP 100
950 GO TO 420
960 IF 01=3 THEN 980
970 GO TO 1000
```

```
980 FOR W = 1000 TO 10000 STEP
                                 1000
990 GO TO 420
1000
     IF A=1 THEN 1510
1010 FOR F1=0 TO 316 STEP 79
1020 FOR N1=1 TO 10
1030 X1= (LOG(N1)*T)*79+F1
1040 LOCATE X1,0
1050 FOR Y1=0 TO 176
1060
     DRAW 1 TO X1, Y1
1070 NEXT Y1
1080 NEXT N1
1090 NEXT F1
1100 FOR Y2=0 TO 176 STEP 16
1110 LOCATE O. Y2
1120 FOR X2=0 TO 316
1130 DRAW 1 TO X2, Y2
1140 NEXT X2
1150 NEX Y2
1160 CHAR 1,0,0, *180"
1170 CHAR 1.0.17. *0*
1180 CHAR 1, 15, 24, "W (RAD/SEG)"
1190 CHAR 1,0,23, "1"
1200 CHAR 1, 9, 23, "10"
1210 CHAR 1, 18, 23, *100*
1220 CHAR 1, 28, 23, "1000"
1230 CHAR 1, 35,23, "10000"
1240 CHAR 1, 0, 20, "DB"
1250 CHAR 1, 18, 6, "DIAGRAMA DE BODE"
1260
     CHAR 1, 18, 7, "PARA LA MAGNITUD"
1270
     FOR H=1 TO 5000: NEXT H
1280
     GRAPHIC O
1290
     GRAPHIC 1, 1
1300
     A = A + 11310
     IF A=1 THEN 390
1320 \geq \approx 180/PI
```
 $1330$   $A1 = W^2$   $W^2$  $1340 05 = 0$ 1350 IF A1=0 THEN C1=90 1360 IF A1=0 THEN 1400 1370 IF A12 0 THEN C5=180 1380 81-2•шү•ш 1390 C1=ATN (81/A1) \* 2  $1400$  C2  $*{-}180$ 1410 B3= (1/WM) \*W  $1420$   $C3=(ATN(B3)+2)+2$ 1430 B4= (1/WJ) W 1440 C4=ATN (84) 2 1450 E= C1+C2-C3-C4+C5 1460 X= LDG (W) \*T' \* 79  $1470 \tY = ((-E) \cdot 162) / 360$ 1480 DRAW 1. TO X .. Y 1490 NEXT UP 30 1500 GO TO 870 1510 FOR F3=0 TO 316 STEP 79 1520 FOR N3=1 TO 10 1530  $x3 = (LOG(N3)*T)*79+F3$ 1540 LOCATE X3, 0 1550 FOR Y3=0 TO 162 1560 DRAW 1 TO X3; Y3 1570 NEXT Y3 1580 NEXT N3 1590 NEXT F3 1600 FOR Y4=0 TO 162 STEP 9 1610 LOCATE 0, Y4 1620 FOR X4=0 TO 316 1630 DRAW 1 TO X4, Y4 1640 NEXT X 4 1650 NEXT Y 4 1660 CHAR 1, 15, 24, "W (RAD/SEG)" 1670 CHAR 1, 0, 22, "1"

```
1680 CHAR 1, 9, 22,
                    9.10CHAR 1, 18, 22, "100"
1690
1700
     CHAR 1, 28, 22, 71000*
     CHAR 1, 35, 22, "10000*
17101720
     CHAR 1, 9, 4, "DIAGRAMA DE BODE"
1730
     CHAR 1, 9, 5, "PARA LA FASE"
1740 CHAR 1, 0, 0, " 0 GRADOS"
1750 CHAR 1, 0, 20, "-360"
1760 CHAR 1, 0, 10, "-180"
1770FOR H=1 TO 5000: NEXT H
1780 GRAPHIC O
1790 GRAPHIC 1,1
1800
     A = 21810 FOR W=10 TO 2000 STEP 10
1820 GO TO 420
1830 Y=U8*(-35)+140
1840 D=LOG (W) * T * 126-126
1850 DRAW 1 TO D. Y
1860 NEXT W
1870
     FOR F5=0 TO 316 STEP 126
1880
     FOR N5=1 TO 10
1900 LOCATE D5, 0
1910 FOR Y5=0 TO 176
1920
     DRAW 1 TO 05, Y5
1930
     NEXT V5
1940
     NEXT N5
1950
     NEXT F5
1960 FOR Y6=0 TO 176 STEP 35
1970 LOCATE D. Y6
                    \sim1980 FOR D6=0 TO 316
1990
     DRAW 1 TO D6, Y6
2000
     NEXT D6
2010 NEXT Y 6
```

```
2020
     CHAR 1.0.4. "3"
     CHAR 1, 0,8, "2"
2030
2040
     CHAR 1, 0, 12, "1"
2050
     CHAR 1, 0, 15, "DB"
2060
     CHAR 1, 0, 17, 00 0
2070
      CHAR 1, 0, 21, "-1"
     CHAR 1, 0, 22, *10".
2080
2090
     CHAR 1, 14, 22, "100"
2100
     CHAR 1, 30, 22, "1000"
2110
     CHAR 1, 15, 24, "W (RAD/SEG)"
     CHAR 1, 3, 2, "CURVA DE RESPUESTA"
2120
2130
     CHAR 1, 3, 4, "DE MALLA CERRADA"
2140
     FOR H=1 TO 5000: NEXT H
2150
     GRAPHIC D
     FOR 1=1 TO 40: PRINT "-"; : NEXT I
2160
     PRINT TAB(6); "DISEÑO USANDO P.L.L.
2170
2180
     PRINT
     PRINT "K="; K
2190
2200 PRINT "G1="; G1
2210 PRINT "KI="; KI
2220 PRINT "KP="; KP
2230
     PRINT "W = "; WM
2240 PRINT "WY="; WY
2250 PRINT "WJ="; WJ
2260 PRINT "LRPM="; LRPM
2270 PRINT "ETA="; E1
2280 PRINT "KM="; KM: PRINT
2290
     FOR H=1 TO 5000: NEXT H
2300
     PRINT "(SC)"
2310
     A = 32320
     FOR W = 500 TO 5000 STEP 500
2330
     GO TO 420
2340 PRINT "PARA W="; W: PRINT
```
100

Ş)

2350 PRINT TAB (17); "MAGN="; X : PRINT 2360 PRINT TAB (17); "ANGL= "; 28: PRINT 2370 FOR H=1 TO 5000 : NEXT H 2380 NEXT W 2390 END

#### $4.8<sup>°</sup>$ PARAMETROS DEL MOTOR.

ر<br>ڈیٹ فکیوکر<sub>ی</sub>

- 1993년<br>대한민국

10 g.a

El disco tiene 5000 ranuras se encadenará a velocidades de -- $\gtrsim 10^6$ 30 a 3000 RPM.

La fuente es de + 5V. 

**PART (PERMIT** 

**See a construction** La carga inercial consiste solo del motor y del disco de da--**SANA** 달대 tos de placa;

 $H$  T = 27 onz-pulg/A  $K.D = 4.7$  anz-pula/1000 RPM Jmotor= 0.02 onz-pulg-seg<sup>2</sup> Jdisco = 0.002 onz-pulo-seq<sup>2</sup>.

La inercia total es la suma de la inercia del motor y la iner cia del disco.

 $J = J$ motor + Jdisco = 0.022 onz-pulg-seg<sup>2</sup>

Se pueden obtener experimentalmente las constantes del motor, como sigue:

Cuando el motor as visto en su salida mecánica:

 $P<sub>Ball</sub> = T<sub>U</sub>$ 

donde

الها شابك

 $T = par en (N-M)$ 

- W = velocidad de la fiecha (RAD/SEG).
- $P =$  Potencia (W)

Convirtiendo las unidades del par enz-pulg, y la velocidad de la rleche a 1000 RPM.

```
7.0612X10<sup>1</sup> onz-pulg = 1 N-m
0.1047 RPH • 1 RAD/SEG,
```

```
Psalida • 0.74 Tn.
```
donde '

```
r .. par en onz_-pulg. 
N = RPM ( 1000)^T
```
Por el principio de la conservación de la

```
Psalída•Pentrada
```

```
y sabiendo que: 
Pentrada•EI
```

```
donde E = Fuerza contra electromotríz (V)
     I • Corriente de armadura (A) 
yE=nke
```
donde n ~velocidad de la flecha (1000 RPH). Me= constante de fuerza contra electromotríz (Voltá/ 1000 RPH).

```
y = T * K_T I
```
donde T =  $TL+T_f+T_0$  = Par total de salida del motor Tr• par de rrtcc16n  $T_{L}$ = par de carga  $\bar{\tau}_0^{\phantom{\dag}}$  par de amortiguamiento  $K_T$  = constante de par I • corriente de armadura

igualando lea patenclaa de entrada y aelide

 $0.74$  Tn =

n t

n

resulta

 $K e = 0.74 K_T$  $E = 0.74 K_T$ 

n

de dondei ;.\'

 $\cdot$  K<sub>T</sub> = 1.35 (<u>E</u>

V

K<sub>D</sub> se define como la relación del par a rotor bloqueado entre la velocidad de vacío.

por lo tanto

K<sub>D</sub> = T rotor bloqueado 1000 RPH vacío

Es necesario elegir una frecuencia de cruce apropiada Wc; se hace de la inecuación (4-35).

W<sub>C</sub> <u>4</u> ii N LRPM 4 ii X 5000 X 304 1570 RAD/SEG.<br>300 300

W<sub>c</sub> se elige como 1000 RAD/SEG que satisface dicha desigualdad. Se escogió A<sub>1</sub> = 25 (trasconductancia).  $y$  PM =  $450$  (Margen de Fase).

Corriendo el programa se obtuvo los diagramasde Bode que se muestran en las fotografías y la curva de respuesta de malla cerra da también mostrada.

También se obtuvieron valores de constantes de tiempo y las ganancias de circuitos pera el sistema descrito antes.

La traza de Nyquist se muestra, con datos obtenidos del pro-grama ya corrido.

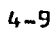

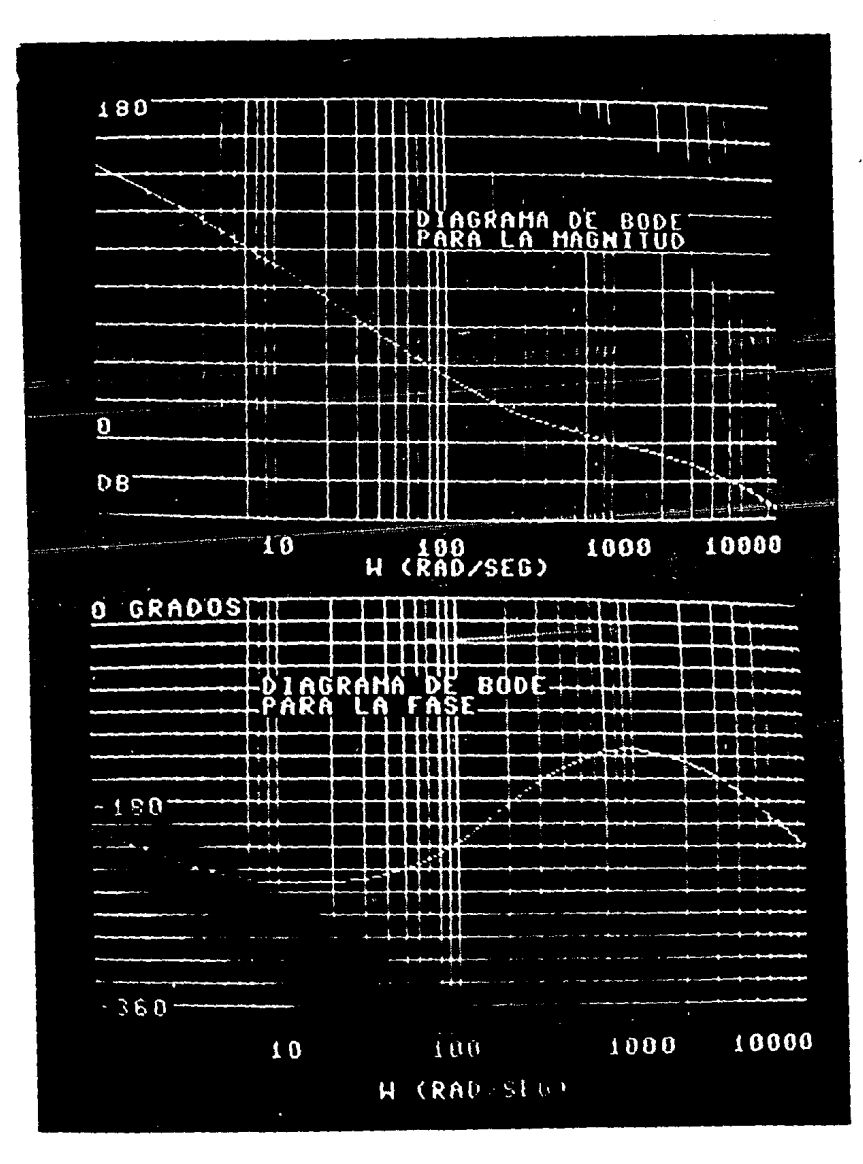

DIAGRAMAS DE BODE
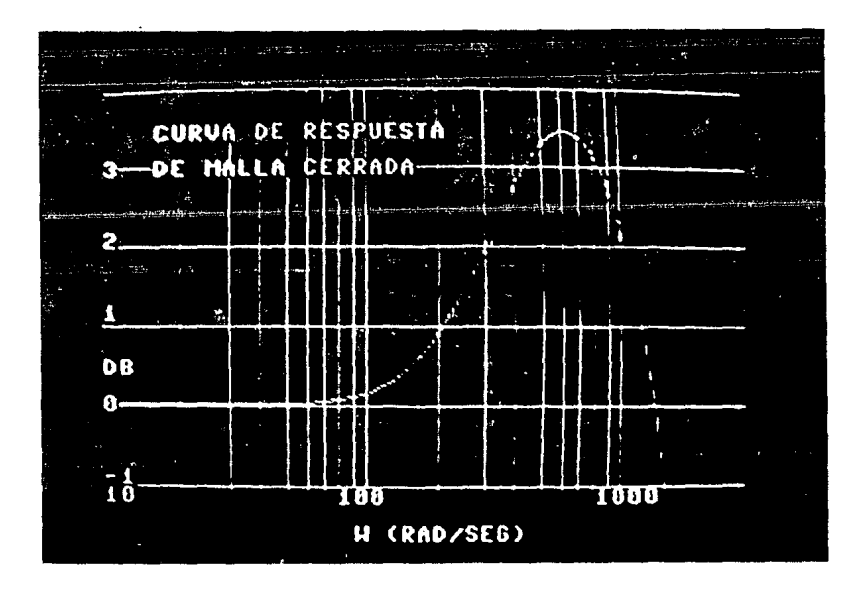

i grijke en<br>Geboort

## CURVA DE RESPUESTA DE MALLA CERRADA.

 $\bar{\alpha}$ 

107

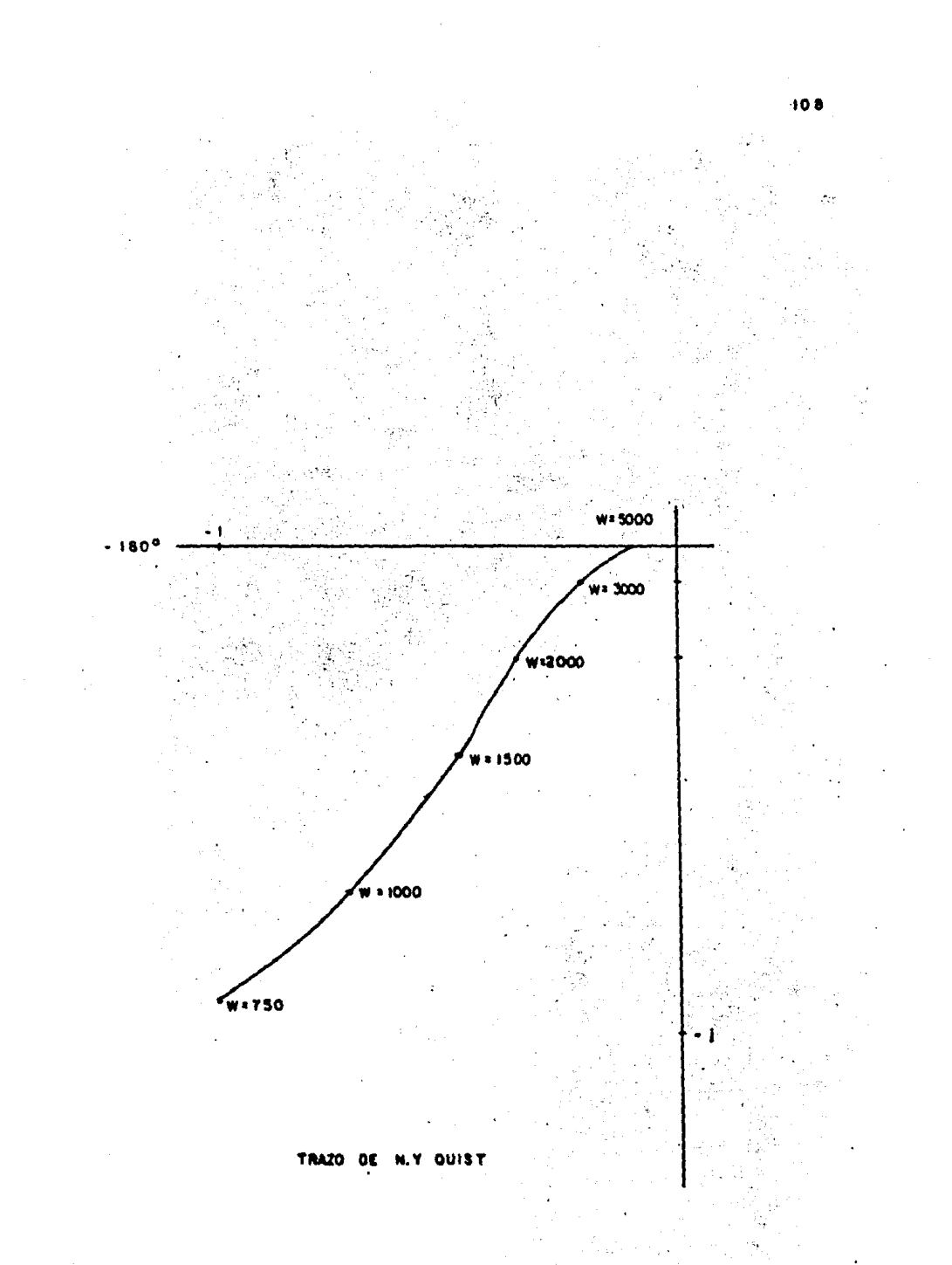

## VALORES DE SALIDA

109

- 490.178598  $G1 = 1.88170035$  $MI = 1.35178659 X 10^{-7}$  $HP = 0.259289987$  $~U/M = 5013.97347$  $UV = 199.442619$  $WJ = 2.040077$ LRPM = 19.0985932

 $ETA = 5.01397347$ 

KM = 3.18309886 X 10<sup>-6</sup>

## CONCLUSIONES

**CAPTTULO** 

De los Diagramas de 8ode mostrados en las fotografías, se que de ver que el margen de fase, es efectivamente igual a 450 y el -margen de ganancia es igual a -20 d8.

Lo que significa que el sistema es estable.

De la última fotografía, de la curva de respuesta de maila ce rrada, se observa que el sistema tiene un buen amortiguamiento, so lamente 3.5 d8 de oico.

Del trazo del diagrama polar, se deduce que es un sistema con buen comportamiento, sin tendèncias ocultas.

Con los datos obtenidos después de correr el programa, se --pueden elegir los valores de los parámetros del circuito, con las constantes de tiempo y ganancias resultantes.

Los parámetros que cambian al variar la transconductancia -- $A_1$ , san 3:

1) 
$$
Kp = \frac{Rp}{\sum p}
$$

2)  $Ki =$  ganancia del integrador (V/rad).

Para encontrar la ganancia en (V/cuenta), es necesario multiplicar por 2 TT.

Es importante elegir bien la transconductancia A1, porque un valor alto de A1. resulta en un dato pequeño en Ki, una señal tan pequeña está sujeta a contaminacíón por ruido.

3) G1 = ganancia del amplificador de error.

Esta es la ganancia del amplificador operacional incluído en el detector de error de velocidad de cuatro cuadrantea.

Los demás parámetros no cembian al variar la trasconductan--cia A1.

Y finalmente, se puede conluir, que el control de velocidad de motores de C.D. utilizando P.L.L. es una manera muy útil y eficáz de control, por las ventajas ya dichas anteriormente y los resultados obtenidos.

## **BIBLIOGRAFIA**

Ogata, Katsuhiko, Ingeniería de control moderna, Prentice Hall --Int., 1980.

Dorf, R., Time domain analysis and design of control systems, ---Addison Wesley Publishing Comany, Reading, Mass.; 1965.

Kuo B., C., Sistemas automáticos de control. C.E.C.S.A., México. 1982.

The TTL data book for design engineers, Texas Instruments.

CMOS data book, National semiconductor.

The opto electronics data book, Texas Instruments.

Gardner Floyd, M., Phaselock techniques, Wiley and Sons, Nueva York, 1979.

Best, Michell, Phase locked loop, M<sup>C</sup> Graw Hill, 1985.

Geiger Dana, F., "Velocity control of D.C. motors by use of www.www. phaselock servotechniques", Koll morgen Corporation, Nueva York, 1973.

Macías Pérez. R., "El amplificador operacional", División de Educa ción Continua, Facultad de Ingeniería, U.N.A.M., 1984.

Commodore Plus/4 User's Manual, Commodore Susiness Machines.